# **La cristallographie,**

# **une**

# **méthode absolue!**

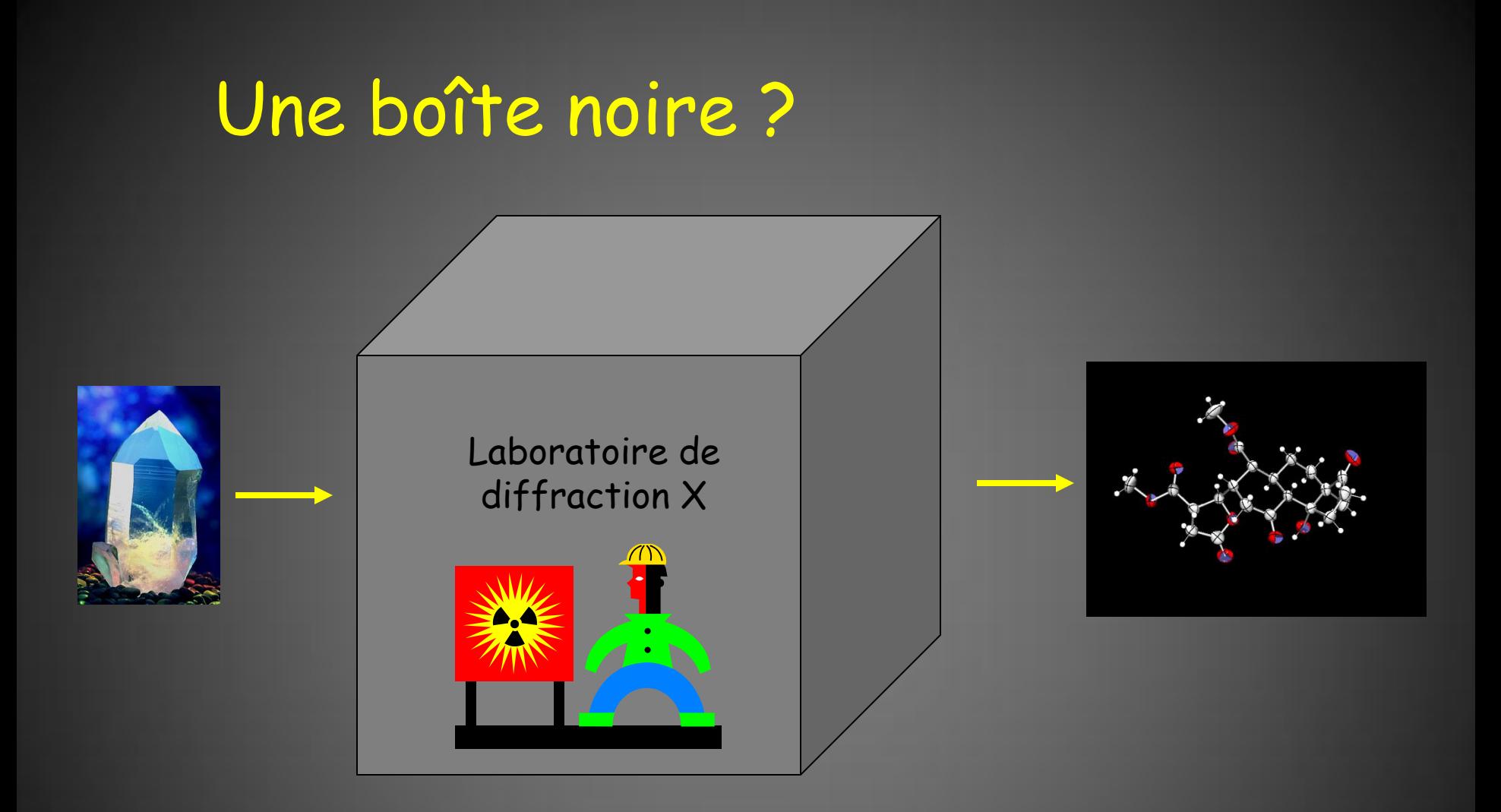

Sommaire

Un peu d'histoire **Cristallisation** Définition d'un cristal Choix d'un cristal Montage sur un diffractomètre Collection des données Solution

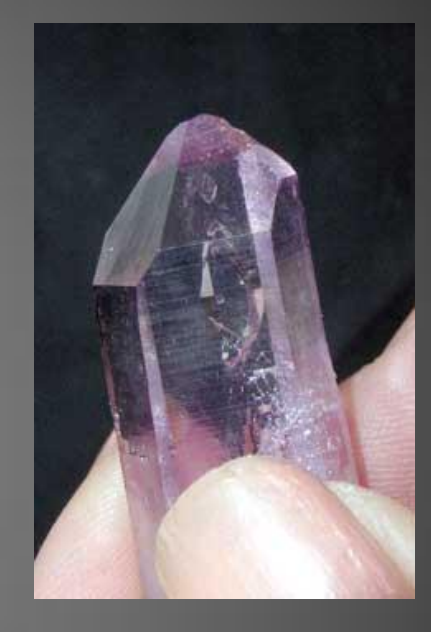

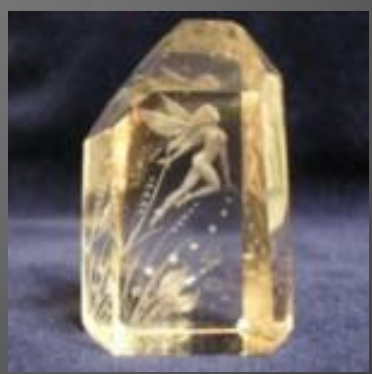

### Une époque fructueuse

#### •Wilhelm Röntgen 1895, découverte des rayons-X.

Röntgen observe qu'à la décharge d'un tube, complètement enrobé de carton noir, scellé pour en exclure toute lumière et ceci dans une chambre noire, un carton couvert d'un côté de baryum platino-cyanide devient fluorescent lorsqu'il est frappé par les rayons émis du tube, et ce jusqu'à une distance de deux mètres. Lors d'expériences subséquentes, il place divers objets entre une plaque photographique et la source de rayonnement et il se rend compte qu'ils ont une transparence variable. Il expérimente ensuite avec la main de son épouse placée sur le parcours des rayons. Au développement, il s'aperçoit que l'image est l'ombre des os de la main de son épouse, son alliance y étant visible.

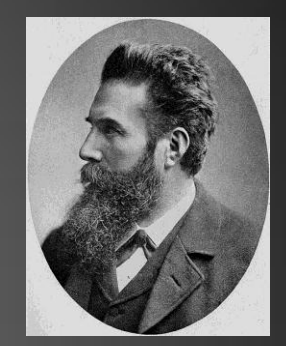

Prix Nobel de physique (1901)

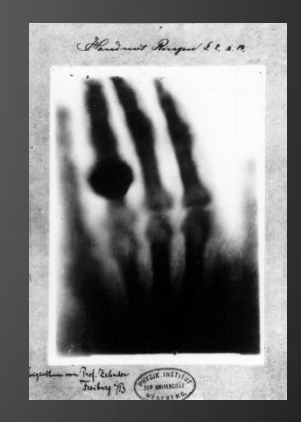

## Une époque fructueuse

•Marie Curie 1898, découverte et étude d'éléments radioactifs comme source de rayons-X. Son père et son frère inventent l'électromètre piézoélectrique qui lui permet de mesurer avec précision l'effet du rayonnement. Elle peut ainsi démontrer que le rayonnement n'est pas de source chimique, mais plutôt intrinsèque à l'atome lui-même. Elle purifie et isole de nouveaux éléments radioactif, dont l'uranium, le polonium ''en hommage à son pays d'origine'', et le radium. Marie est à l'origine de la chimiothérapie et la radiothérapie via l'institut Curie. Lors de la première guerre mondiale, Marie met en place 18 ambulances équipées d 'appareils de Röntgen pour faire des radiographies des malades. Ces ambulances sont nommées les Petites Curies.

•William Lawrence Bragg 1912, loi de Bragg qui permet de localiser les atomes dans les cristaux. À 5 ans, William Lawrence fait une chute de tricycle et se casse le bras. Son père, qui avait pris connaissance des expériences de Röntgen en Europe, a alors utilisé les rayons-X récemment découverts pour examiner le bras cassé. Les rayon-X étant d'intérêt dans la famille ce n'est que quelques années plus tard que William démontre la loi de Bragg. Son père construit ensuite le premier appareil à diffraction des rayons-X, appareil avec Prix Nobel de physique (1915) lequel il étudie plusieurs sels cristallins simples.

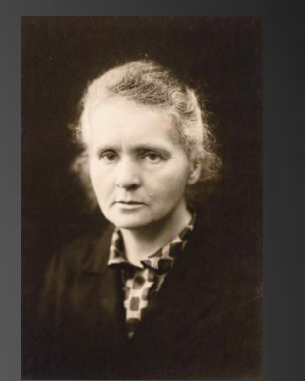

Prix Nobel de physique (1903) Prix Nobel de chimie (1911)

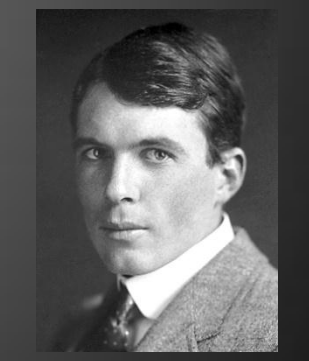

### Cristallisation

- Diffusion par tension de vapeur (petit vial dans grand vial)
- Diffusion liquide-liquide (la vitesse dépend surtout du diamètre)
- Diffusion des réactifs (produit moins soluble)
- Évaporation lente
- Évaporation lente de 2 solvants (mélange)
- Ionisation (nécessite une molécule acide ou basique)
- Contre-ions (métathèse)
- Composés modèles (polymères)
- Convection (gradient de température dans l'enceinte)
- Refroidissement lent (grand volumes ou bains thermostatés)
- Sublimation (basse pression, haute température???)

Le premier solvant est bon pour le produit, le deuxième est mauvais. Selon la méthode utilisée il faut tenir compte de la densité et de la volatilité.

### Choix des solvants

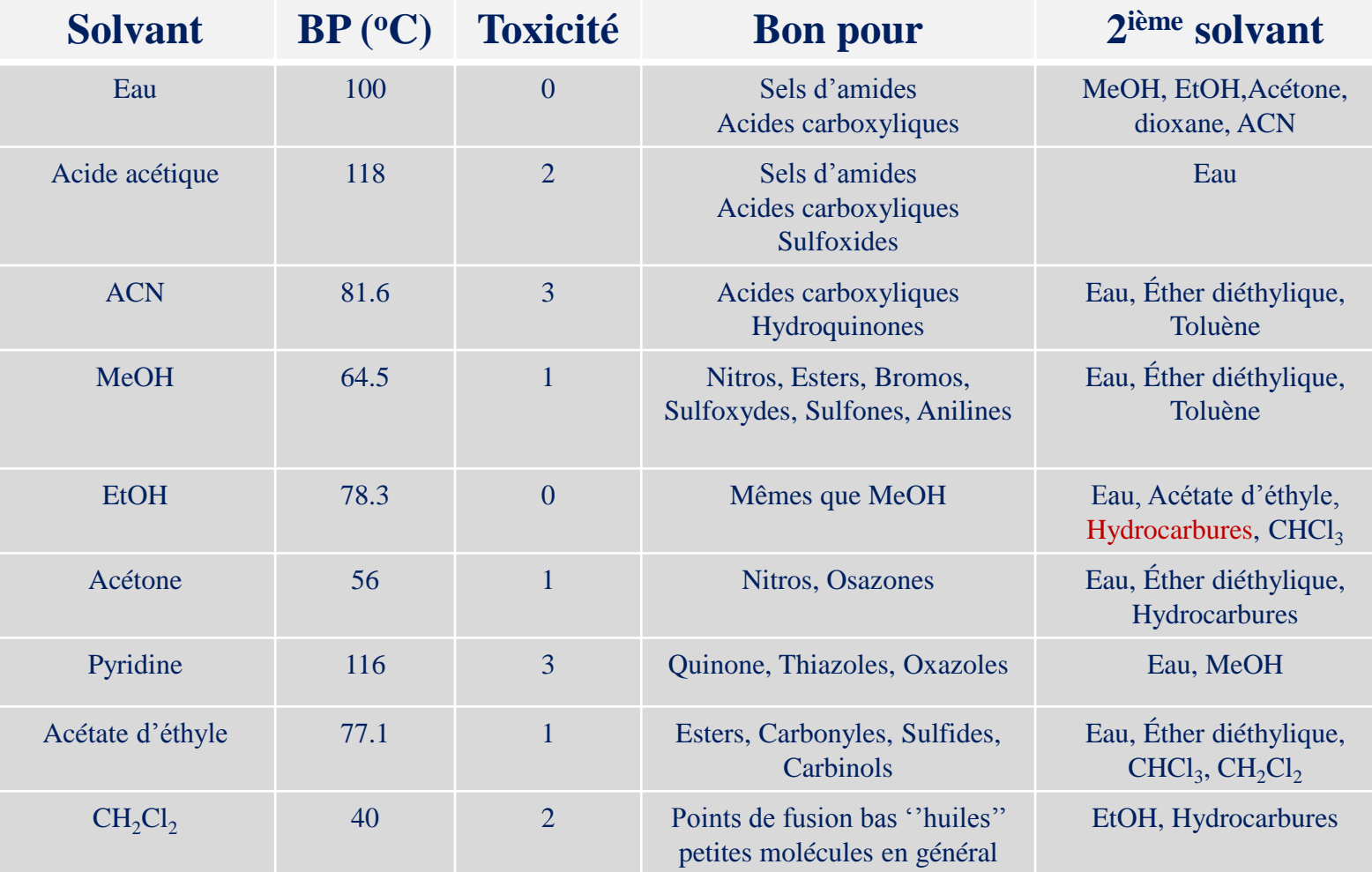

### Choix des solvants (suite)

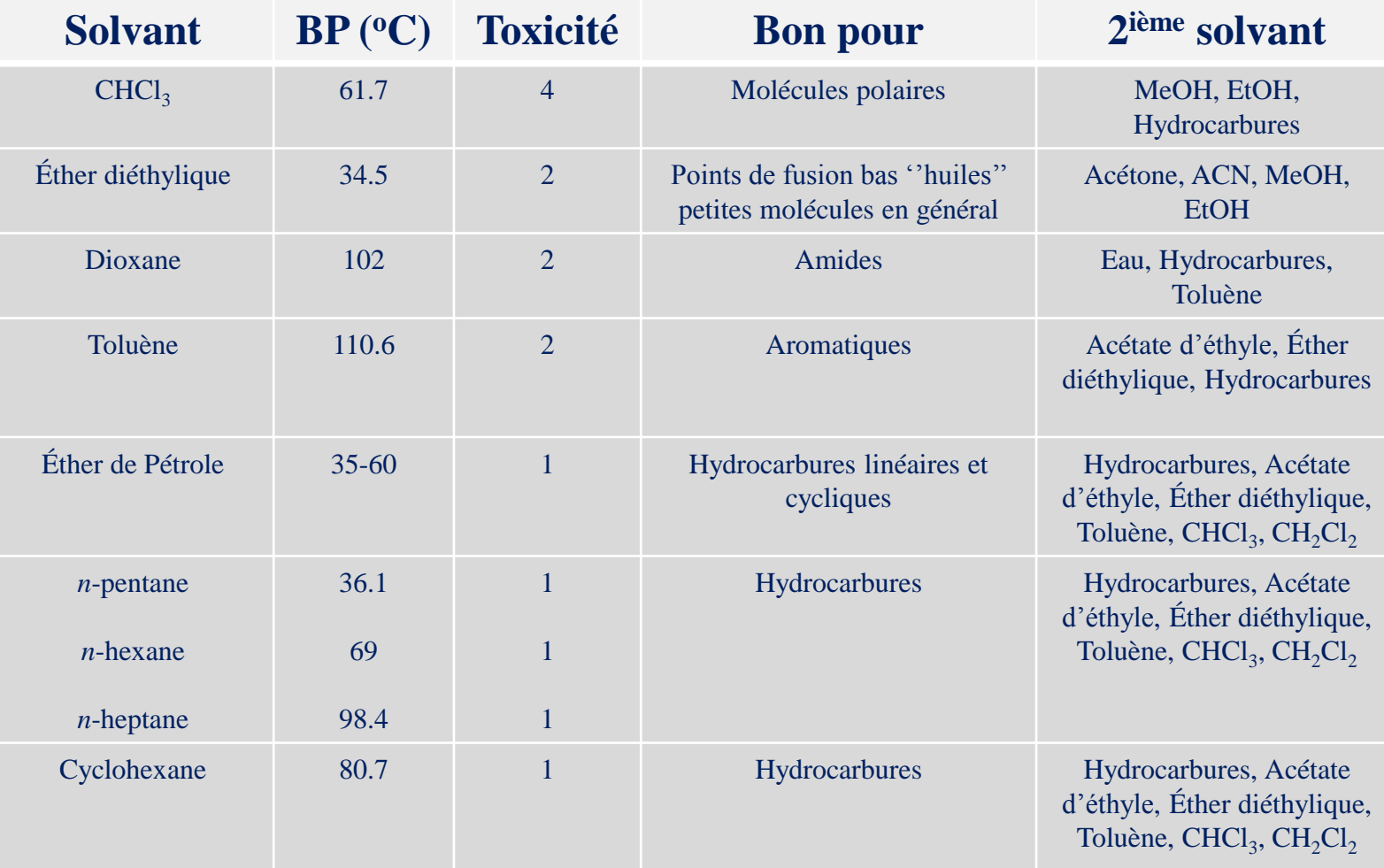

# Préparation

- La solution doit être limpide, sinon le produit précipitera car il y trop de centres de nucléation.
- On prépare une solution concentrée du produit dans le bon solvant, puis on filtre sur laine de verre lors du transfert dans un vial propre.
- Cette méthode procure un écoulement lent qui permet même de déposer une phase liquide moins dense sur une autre sans qu'elles se mélangent.

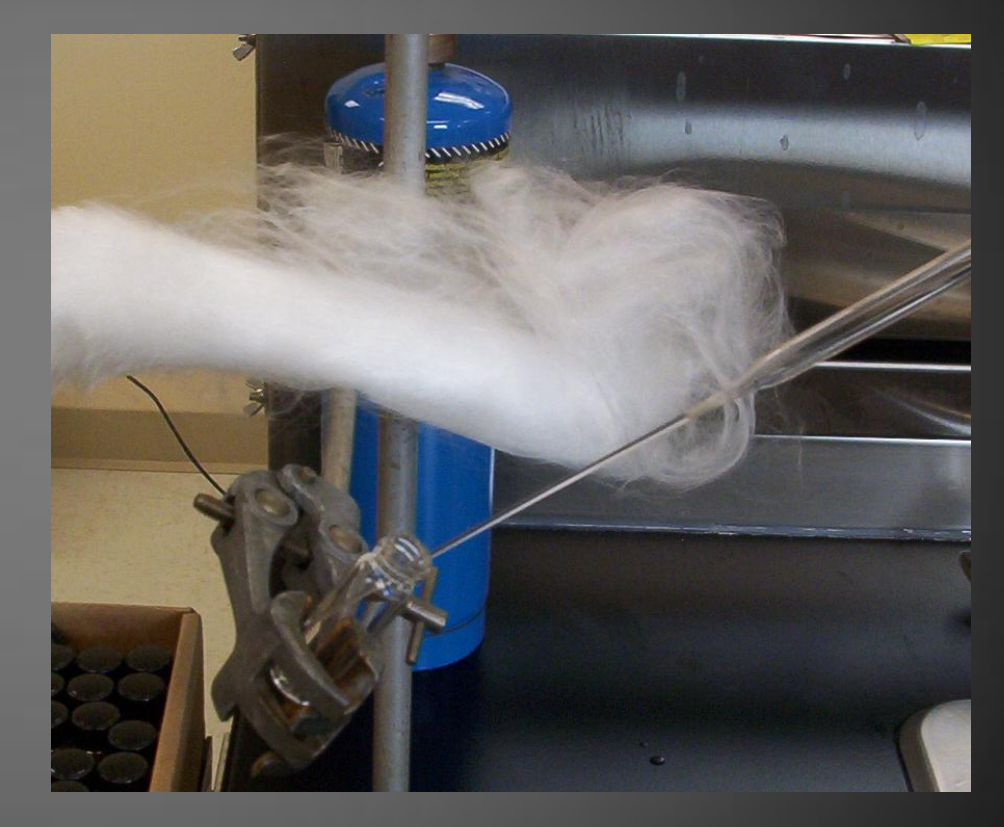

#### Diffusion lente par tension de vapeur

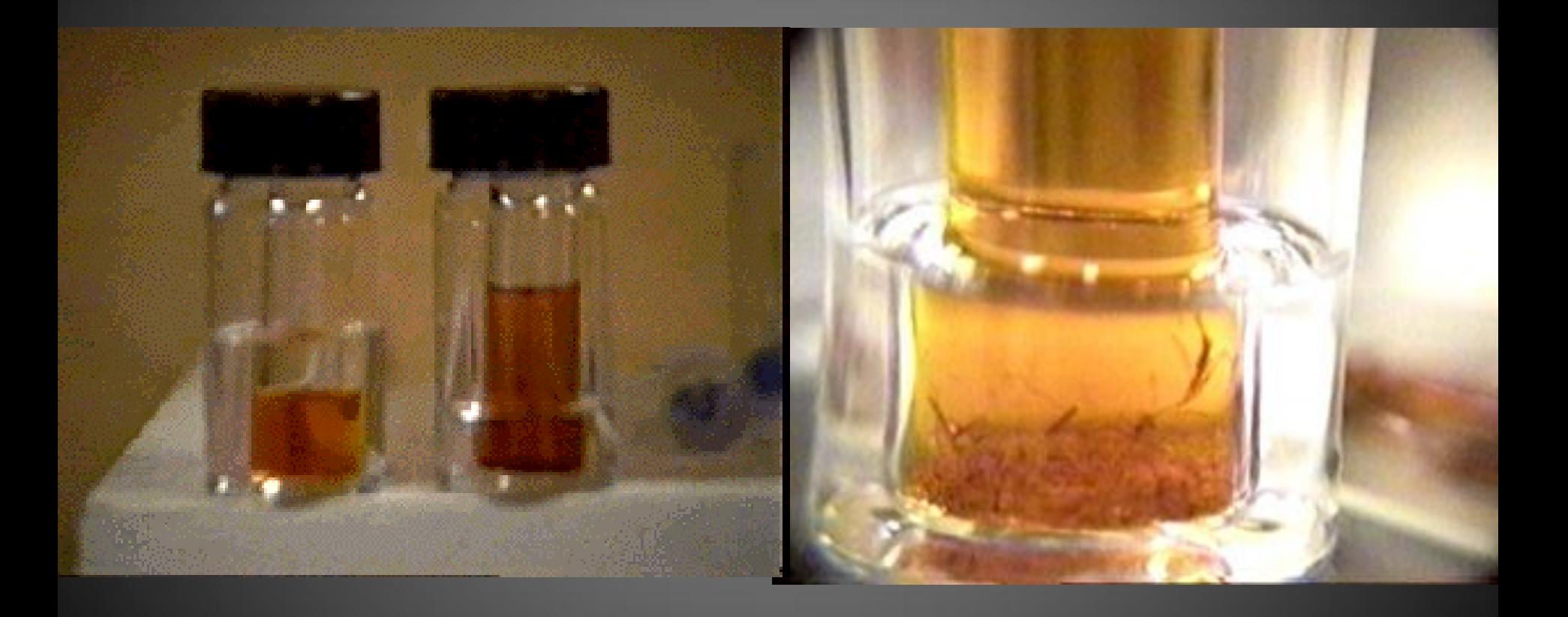

# Diffusion liquide-liquide

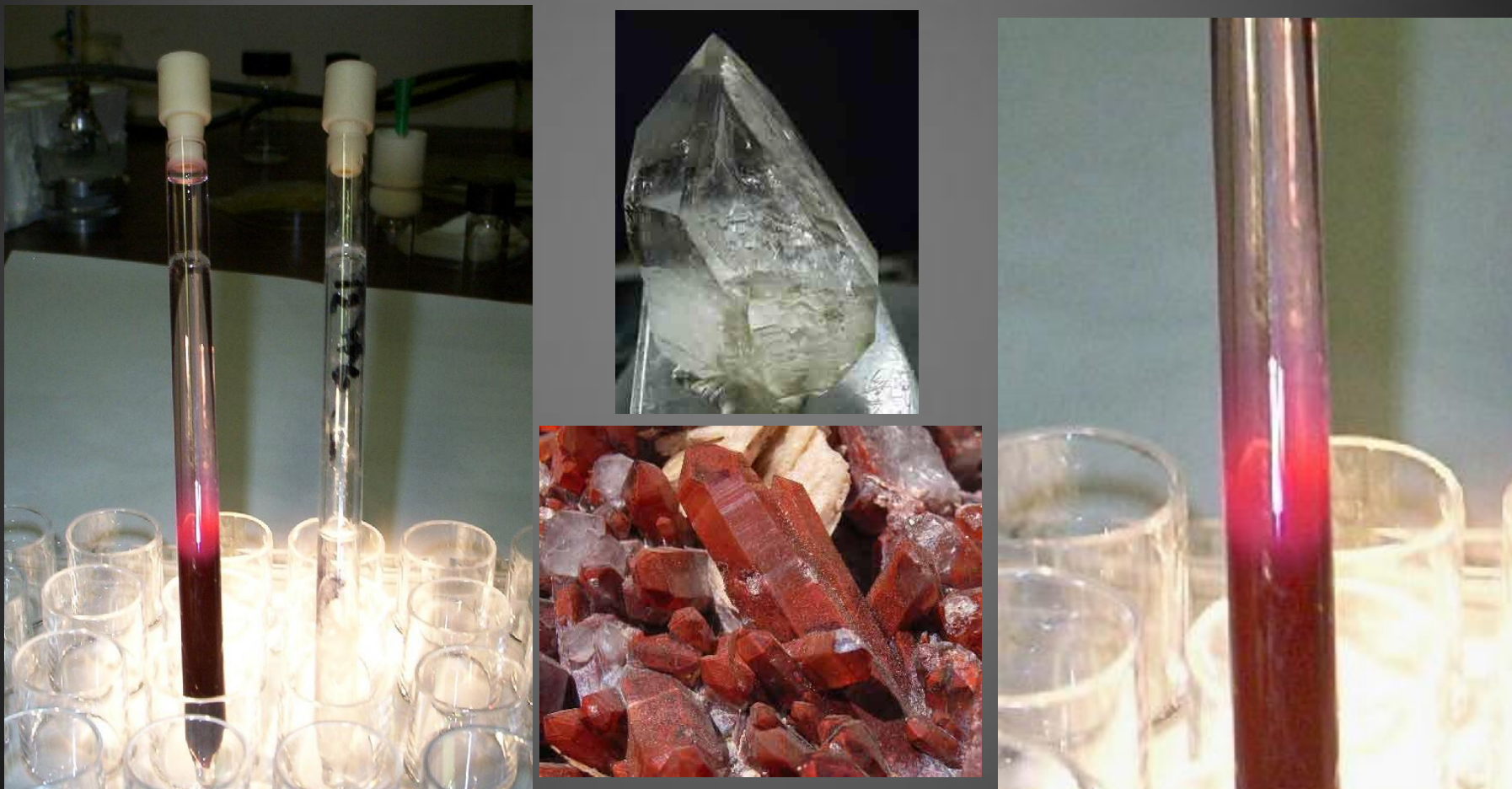

# Évaporation lente

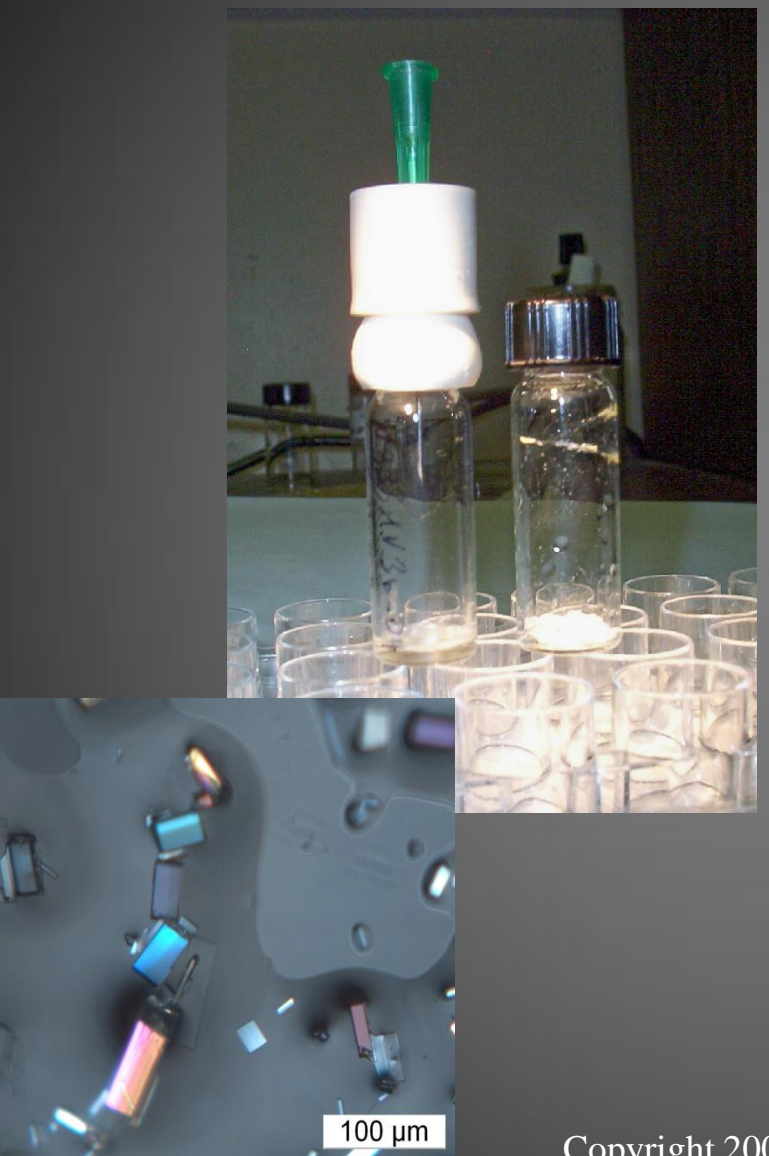

Quand l'évaporation est trop rapide, on ajoute une aiguille pour ralentir le processus.

Lorsque 2 solvants sont utilisés, les cristaux restent dans le mauvais solvant moins volatil et ne sèchent pas.

### Un cristal…

- Un cristal c'est le résultat d'un arrangement régulier d'atomes ou molécules suivant un schéma tri périodique.
- L'unité de répétition est appelé

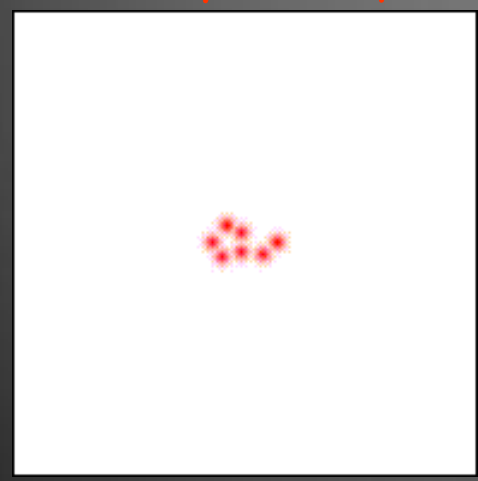

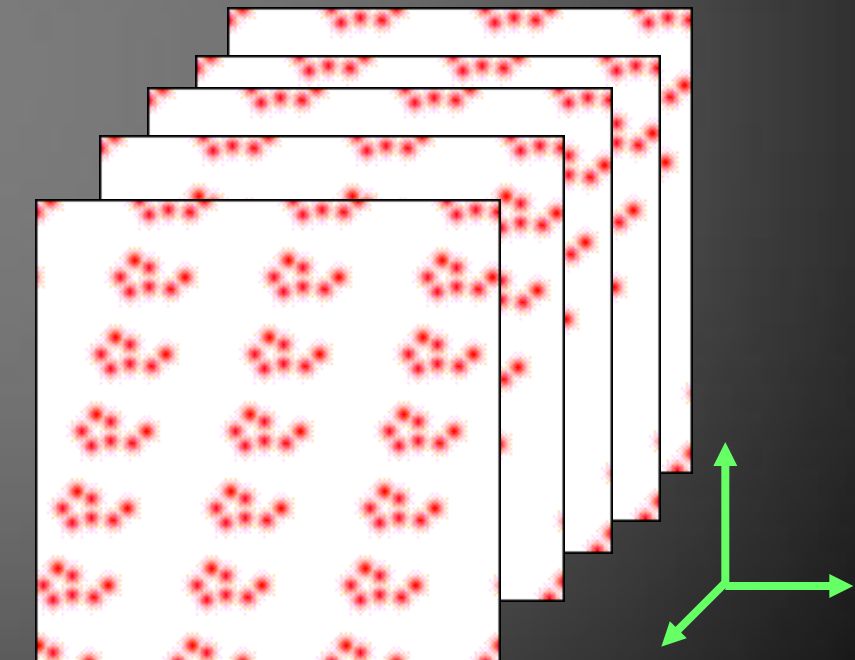

Les molécules s'empilent pour optimiser l'espace occupé et favoriser les contacts hydrophobes, hydrophiles et interactions strériques.

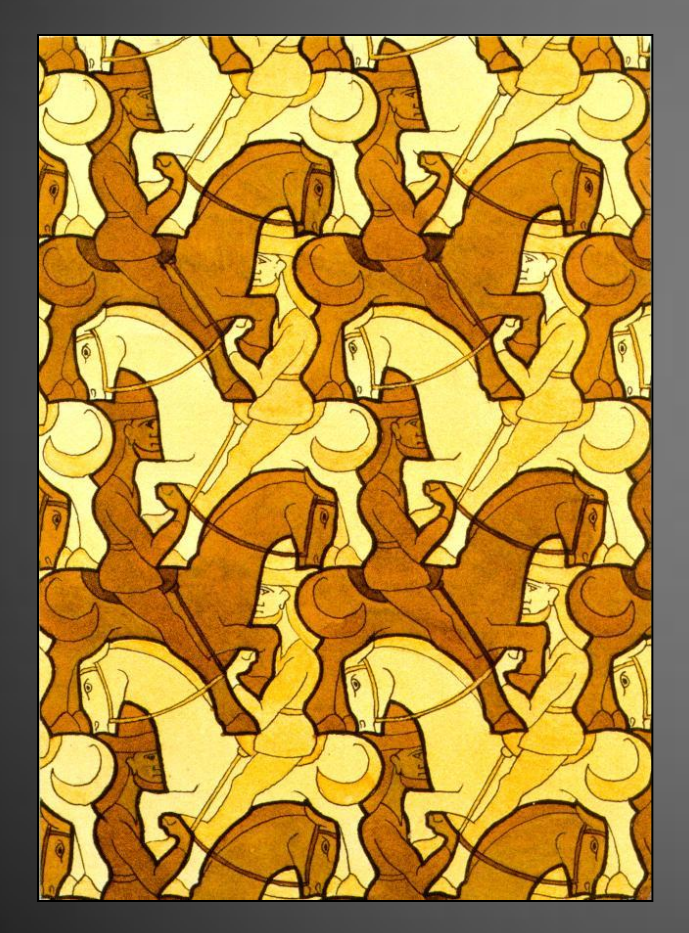

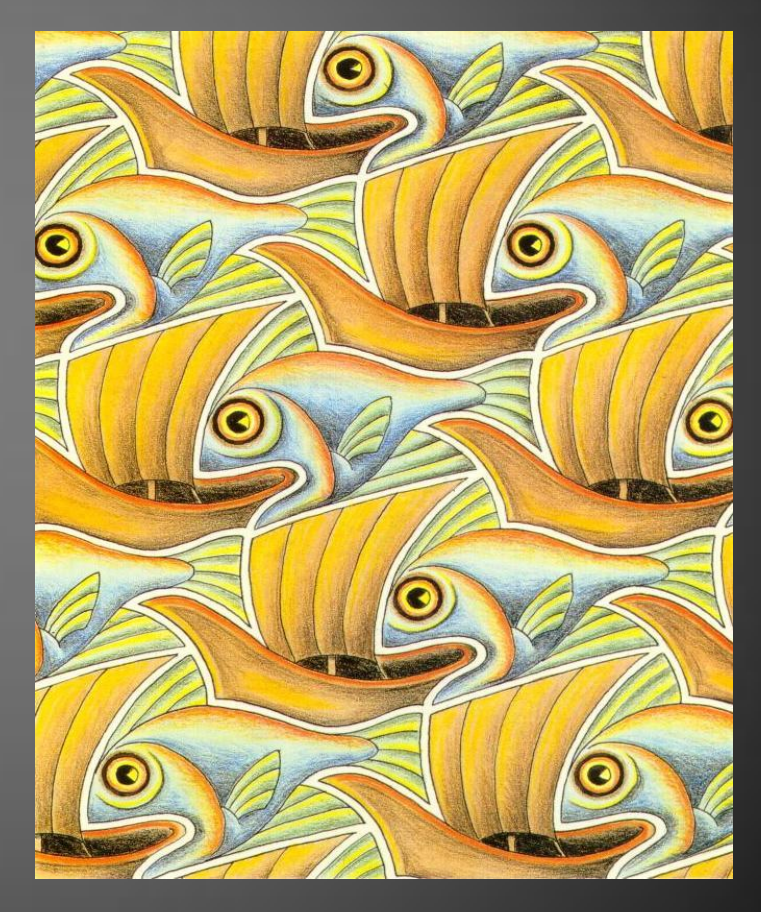

### Symétries qui décrivent l'empilement

- Il y a en fait 4 opérations de symétrie ''ou une combinaison des quatre'' qui définissent tous les systèmes cristallins;
- 1. La rotation  $(2 \pi/X)$  X est entier. Symboles 2 a 6
- 2. La translation molécules non-chirales seulement
- 3. La réflexion (miroir). Symbole m molécules
- 4. L'inversion. Symbole c (centrosymétrique) molécules chirales

Symbole International Hermann-Manguin (*2mm*) Symbole Schoenflies  $(C_{2V})$ 

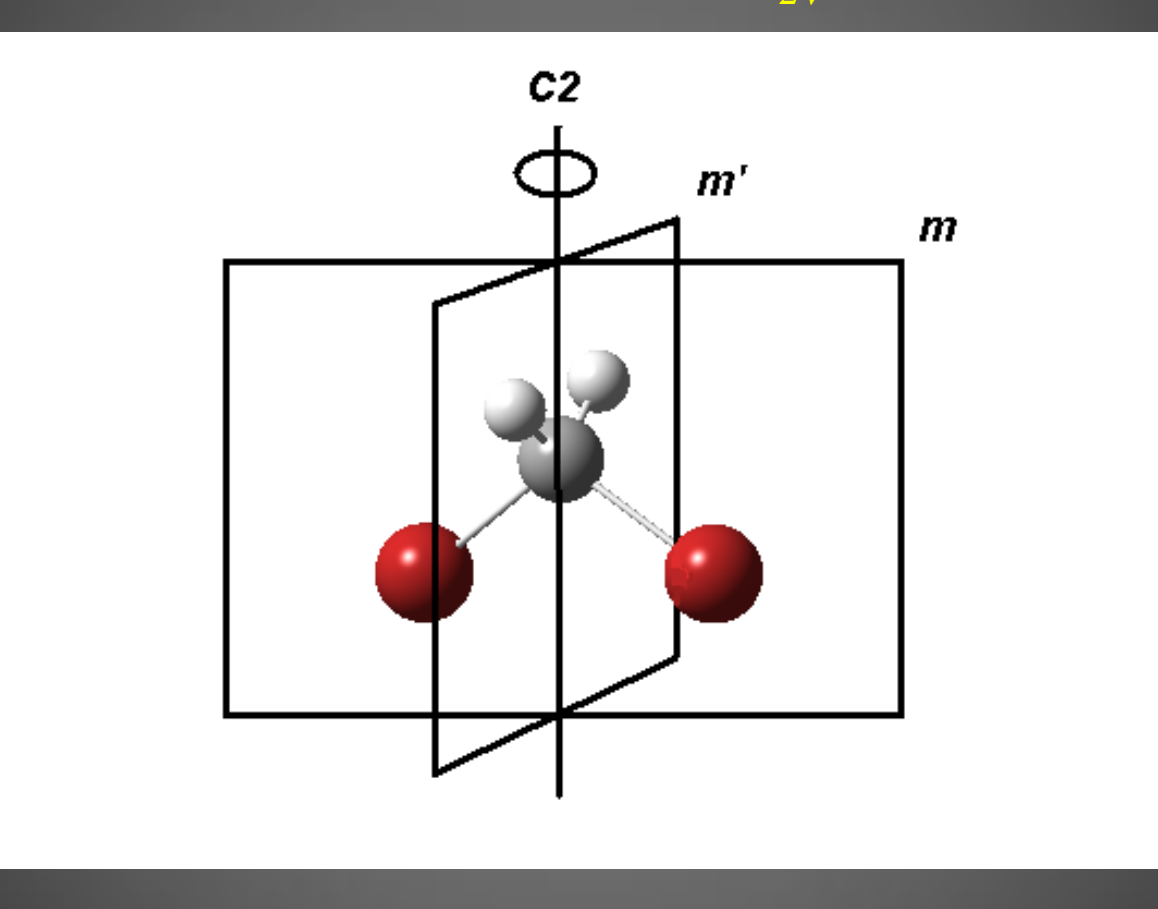

Copyright 2007 : Daniel Fortin-Université de Sherbrooke **La symétrie de la molécule (seulement 32 possibles) aura un lien avec le réseau cristallin que l'on choisit.** Dans ce cas, *2mm* fait partie du système cristallin orthorhombique.

#### **Réseaux de Bravais ou Système Cristallins** (14)

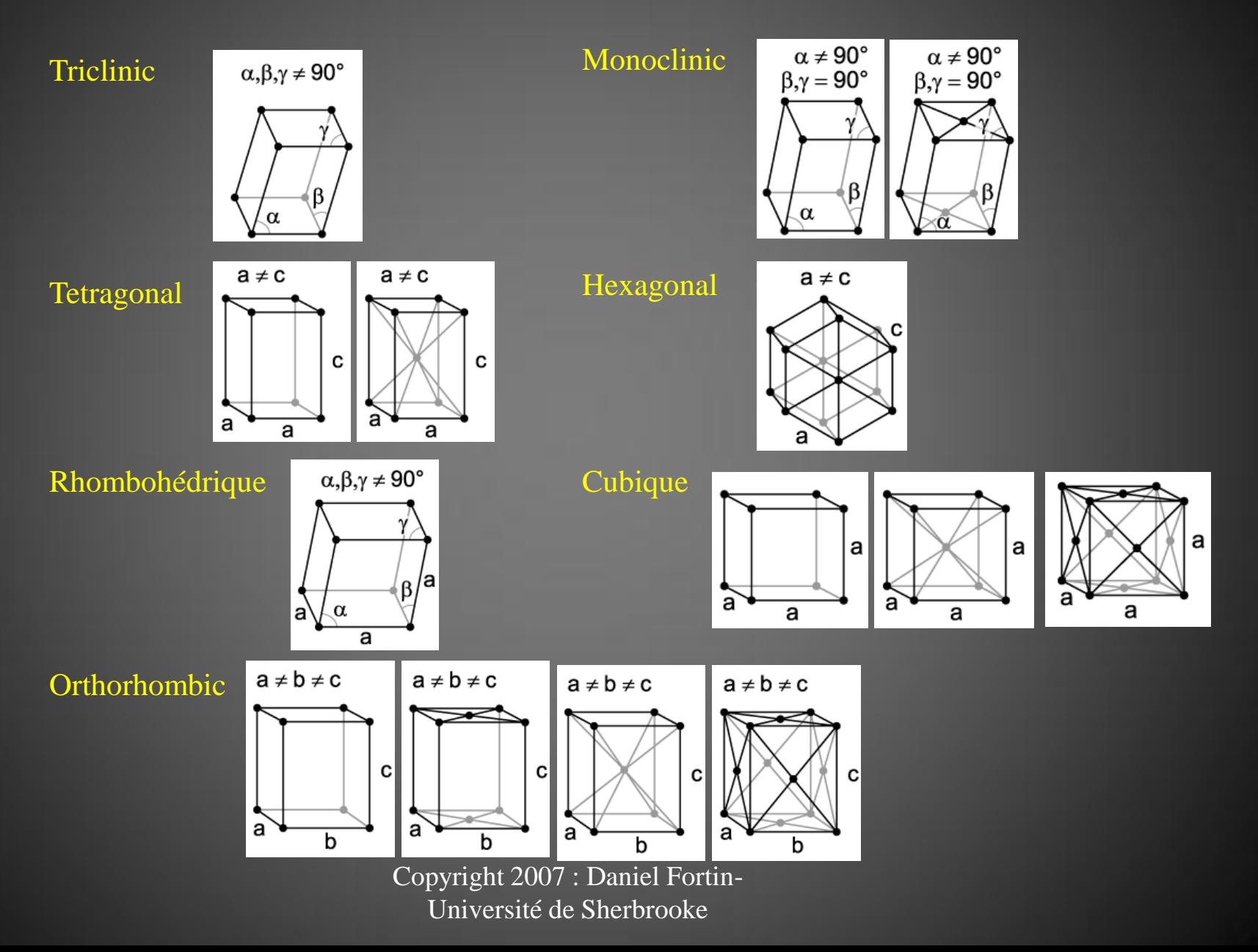

### Choix d'un cristal

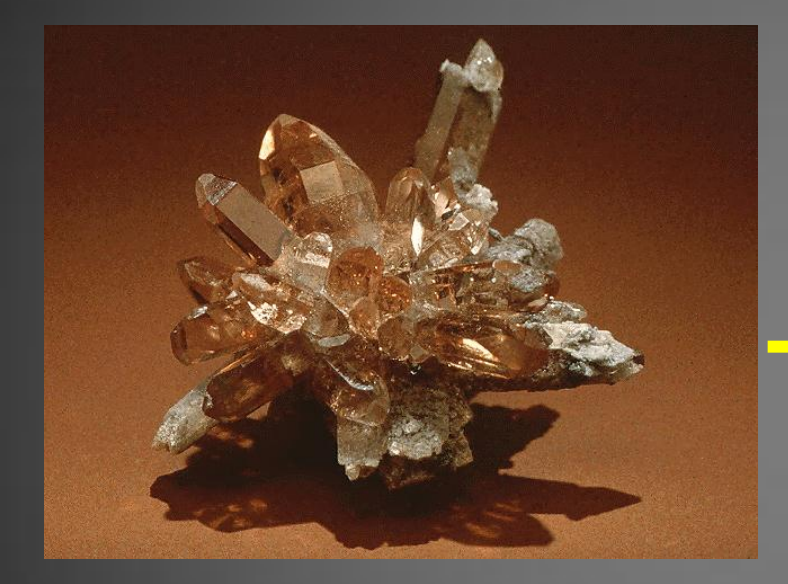

On prélève un seul cristal qui semble unique

On doit couper au bistouri s'il ne l'est pas

Le cristal est collé avec de l'époxy, du silicone ou enrobé d'huile haute viscosité à base de téflon (pour la basse température).

> Copyright 2007 : Daniel Fortin-Université de Sherbrooke

Le cristal mesure idéalement  $0.3 \times 0.3 \times 0.3$  mm3

L'intensité de diffraction dépend aussi d'autres facteurs…

#### Le diffractomètre à rayons X

Cuivre 1,54176 Å (macromolécules, molécules organiques et chirales)

Molybdène 0.71073 Å (molécules inorganique et organométallique)

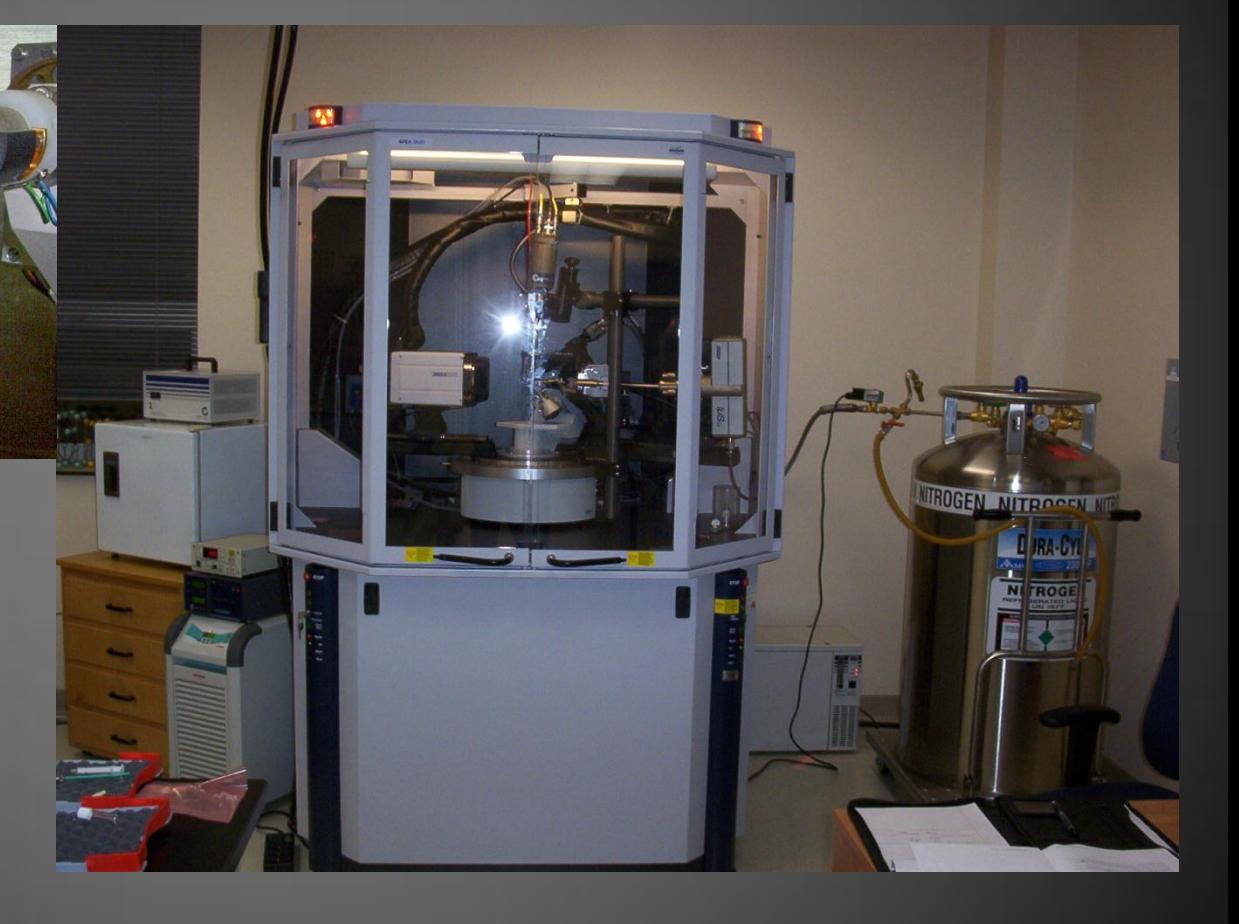

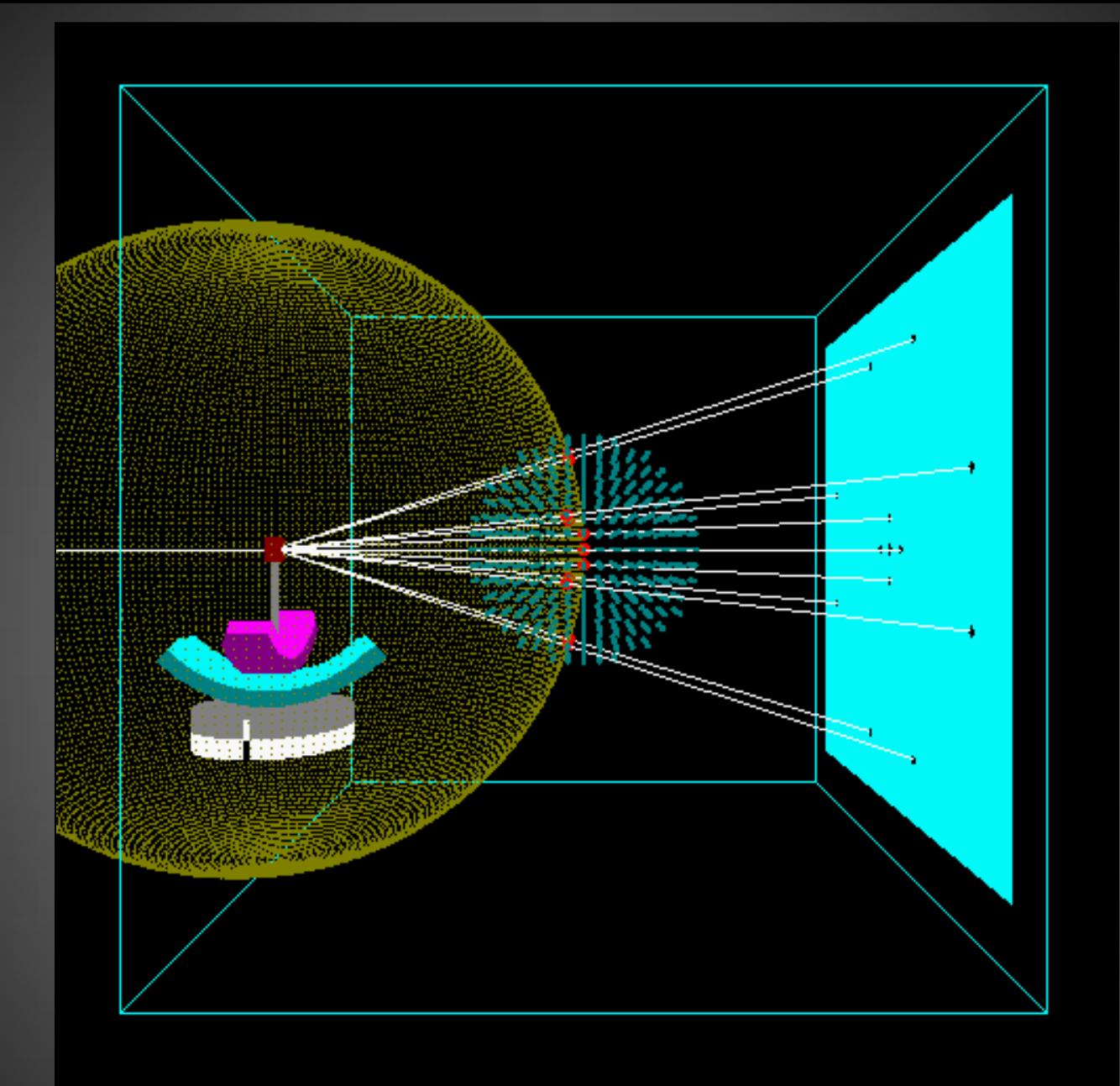

#### Loi de Bragg: conditions de diffractions

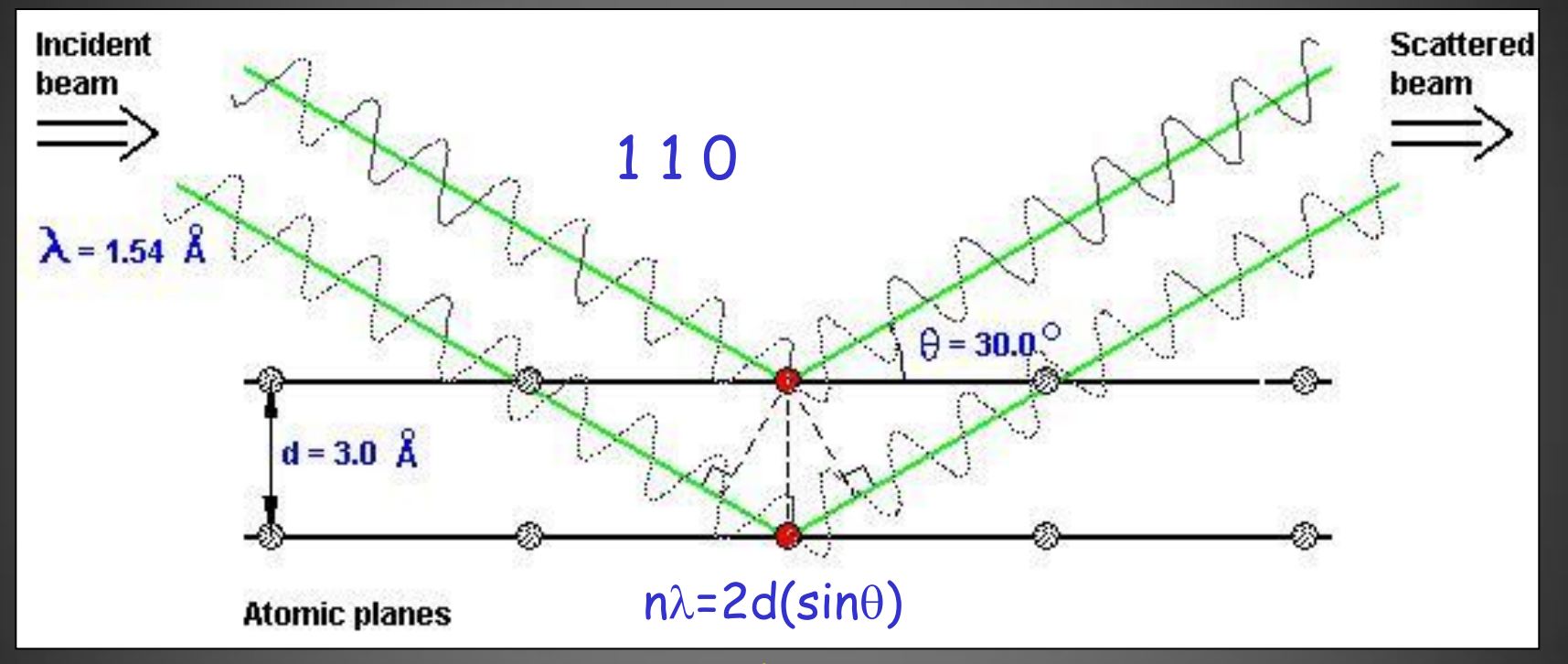

#### $n\lambda/2d=$  sin $\theta$

Le sinus de l'angle de difraction est proportionnel à la longuer d'onde. On exige donc de collecter les données entre 2-26  $\theta$  pour le tube de Mo et  $2-70$   $\theta$  avec le tube de Cu

#### Loi de Bragg: conditions de diffractions

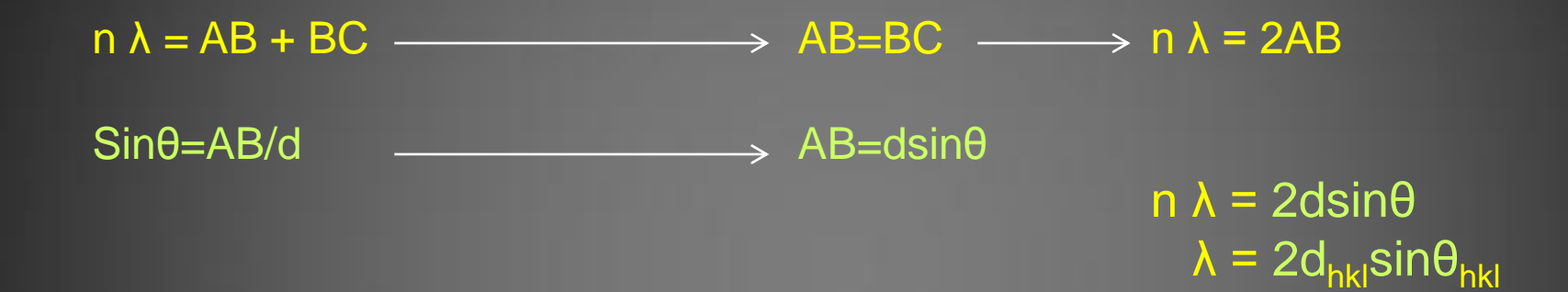

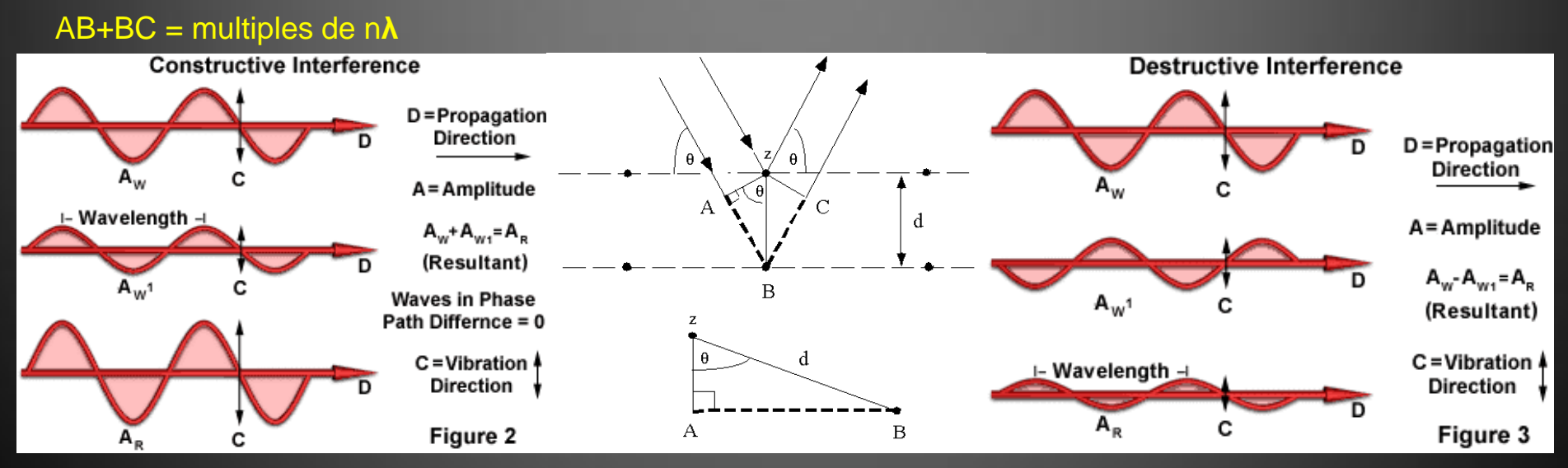

### Acquisition des données

Le nombre de réflexions à accumuler dépend de la maille cristalline:  $a = 9.881(2)$  $b = 26.511(4)$  $c = 31.576(2)$  $\alpha$  = 114.016(2)  $\beta$  = 91.520(2)  $y = 100.436(2)$ groupe d'espace P -1  $(x, y, z; -x, -y, -z)$ Volume de maille = 7384 Å<sup>3</sup>

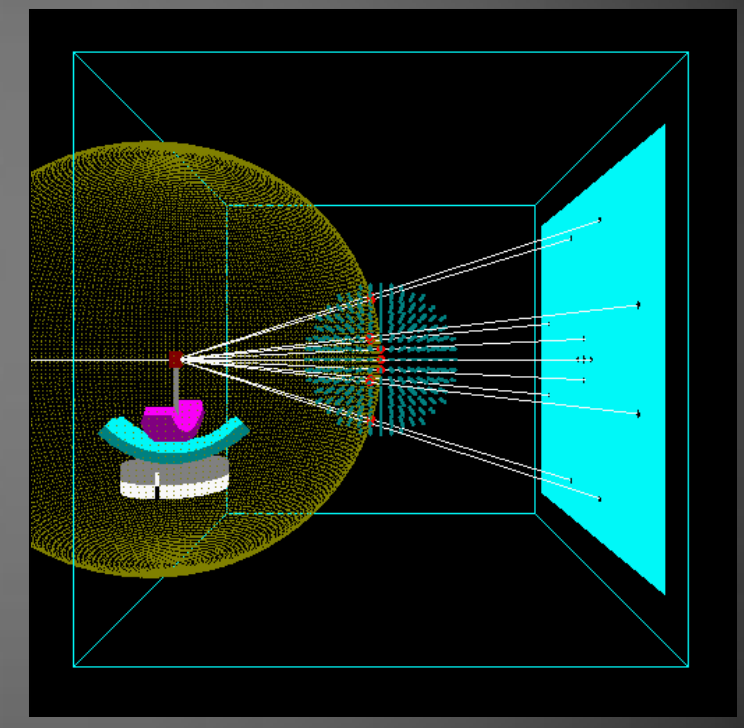

Réflexions nécessaire 18600

### La solution…

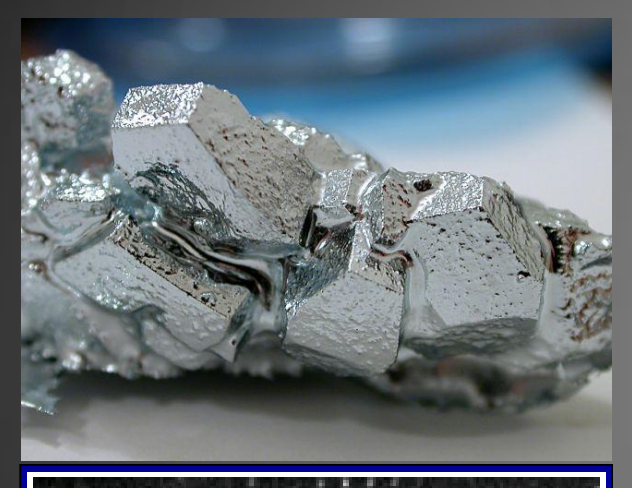

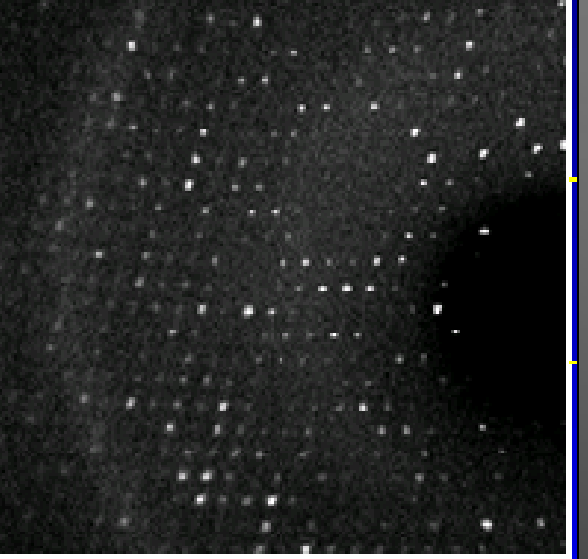

méthodes<br>directes = phases

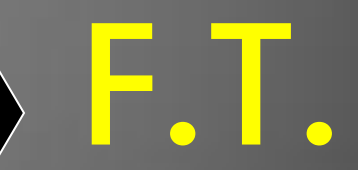

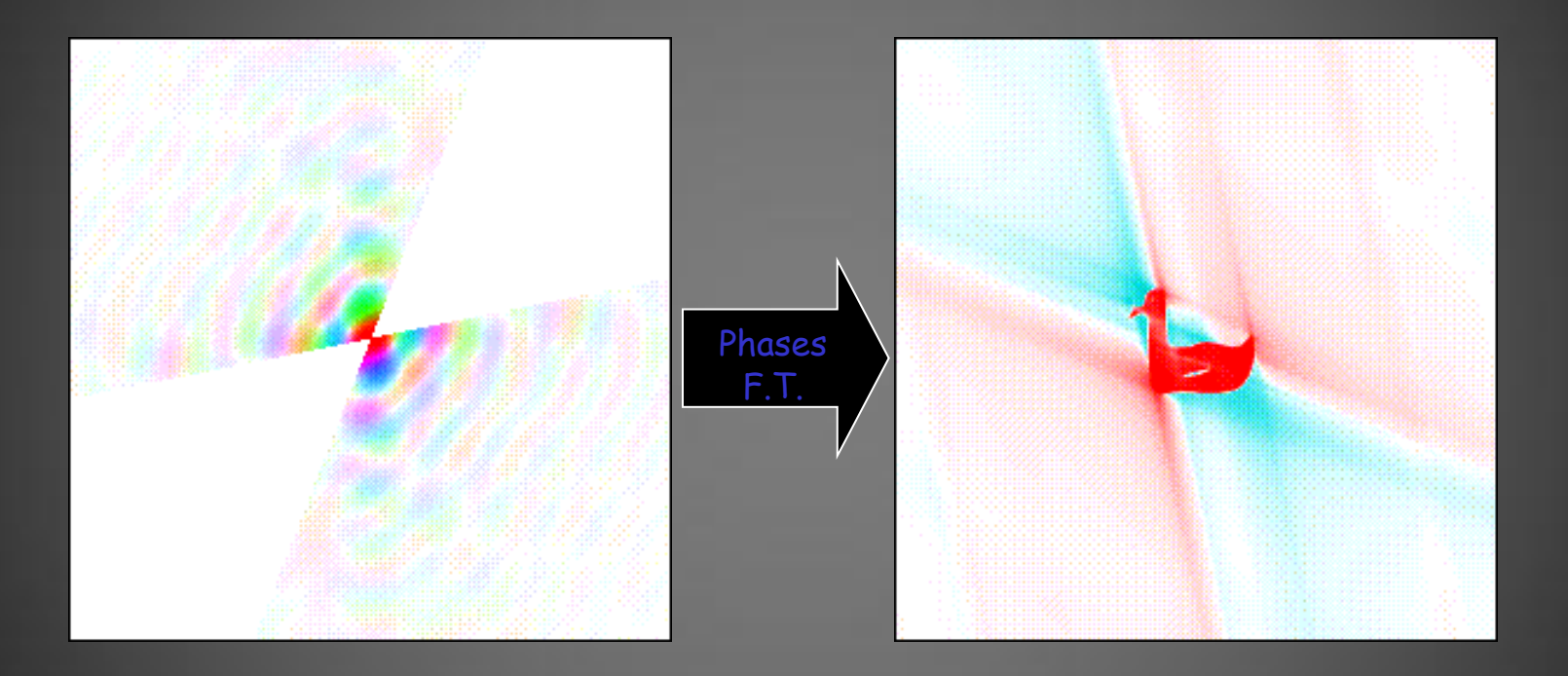

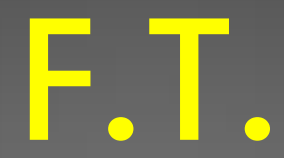

#### un exemple concret

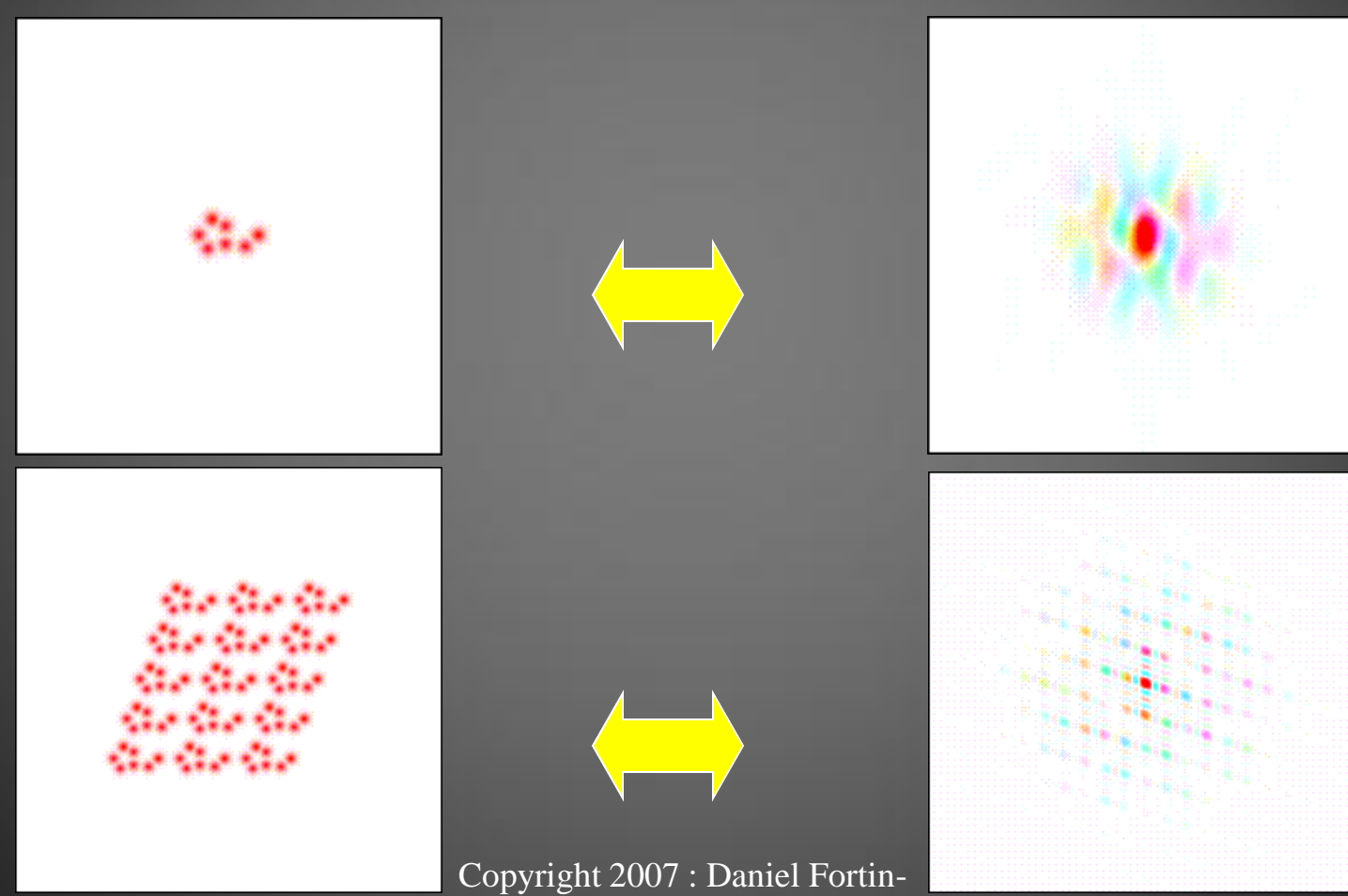

Université de Sherbrooke

# Comment déterminer les phases ?

Méthodes de Paterson : atome lourd Méthodes directes : sans atomes lourds Abinitio (en développement jusqu'au protéines)

#### Globalement

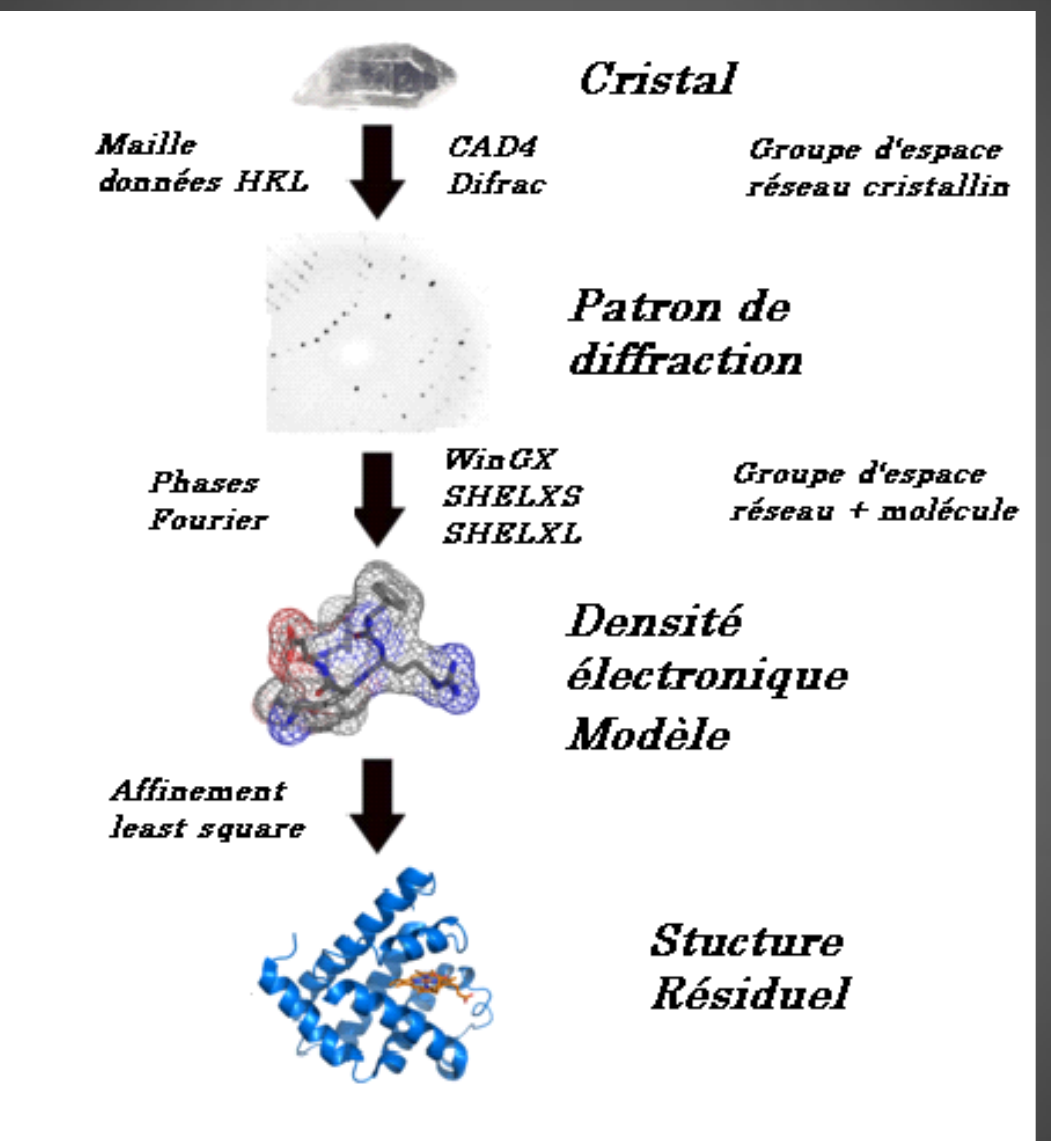

### Un cas simple

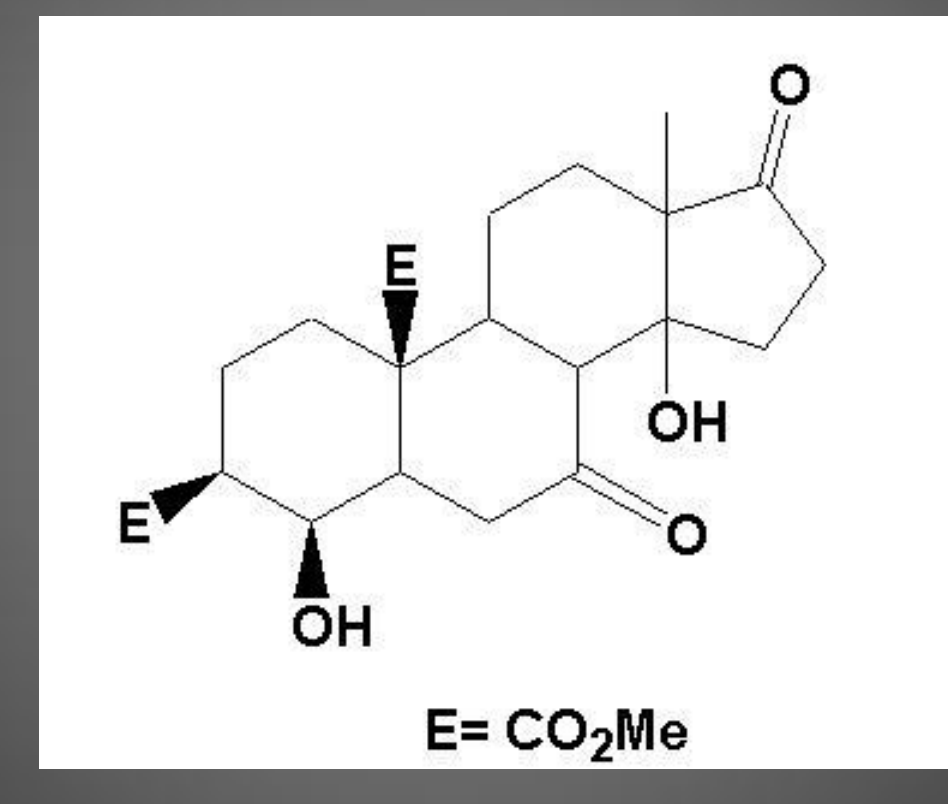

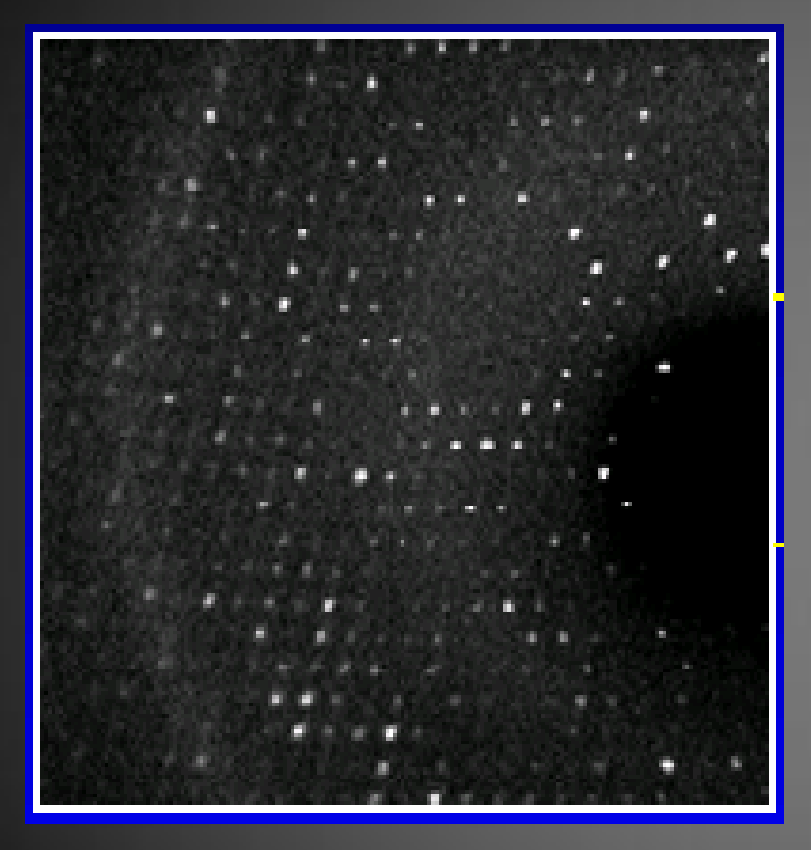

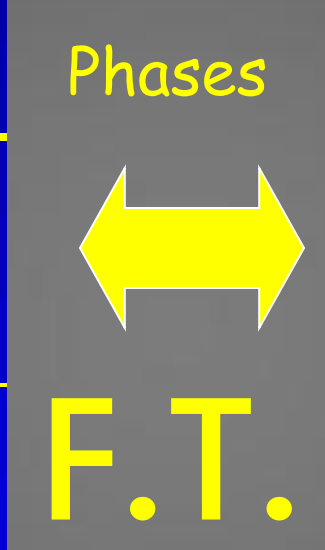

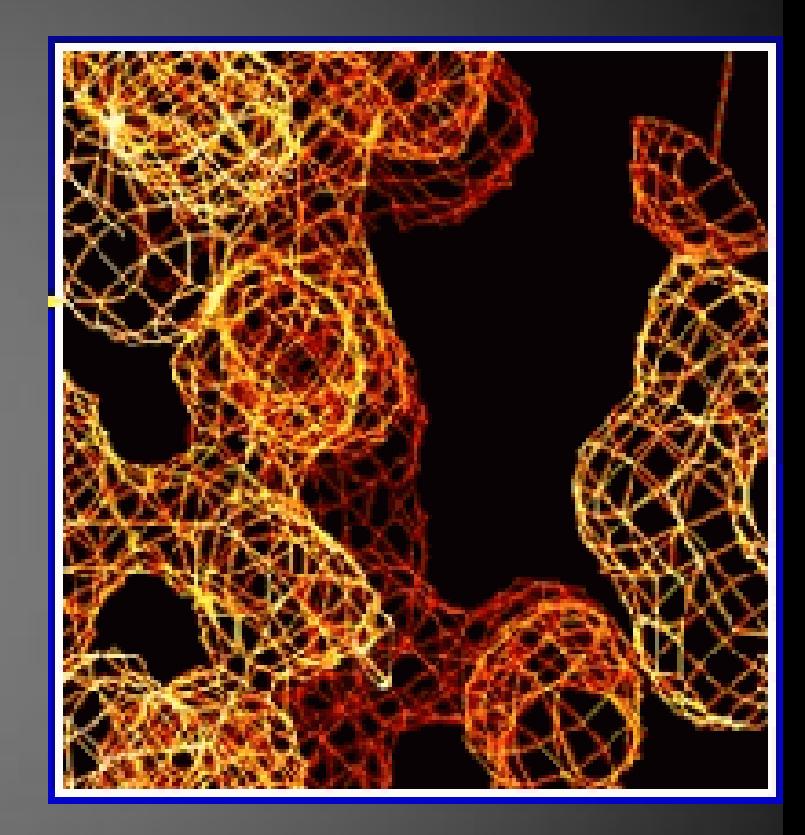

### Phases et solution

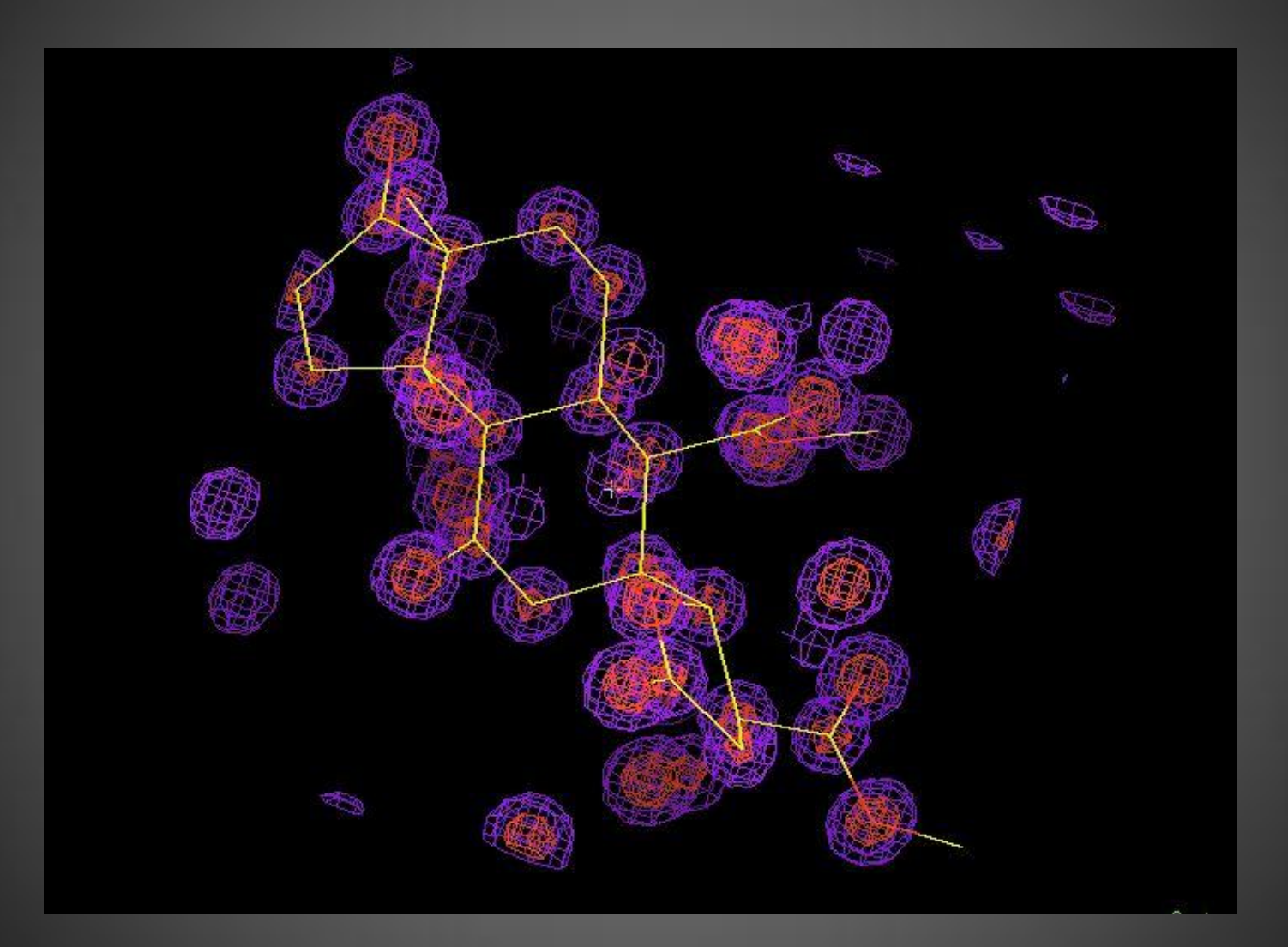

### Affinement isotrope et anisotrope

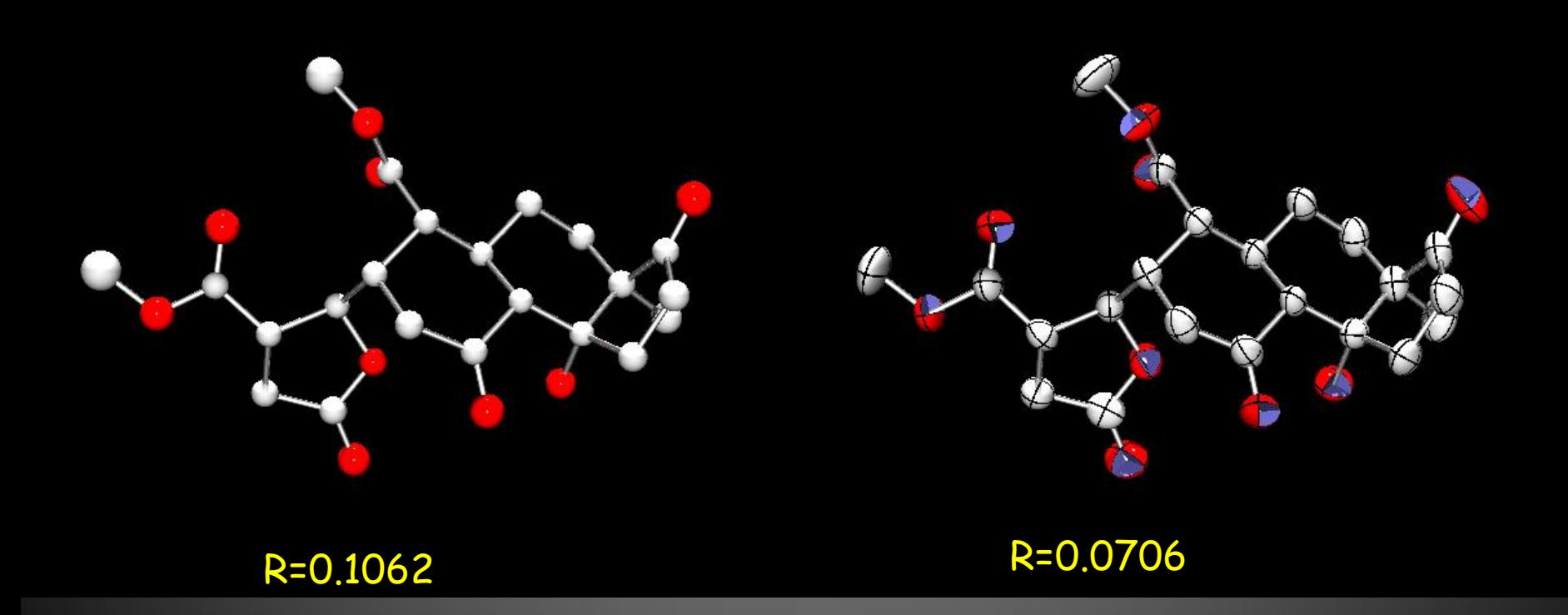

### Ajout des H et affinement final

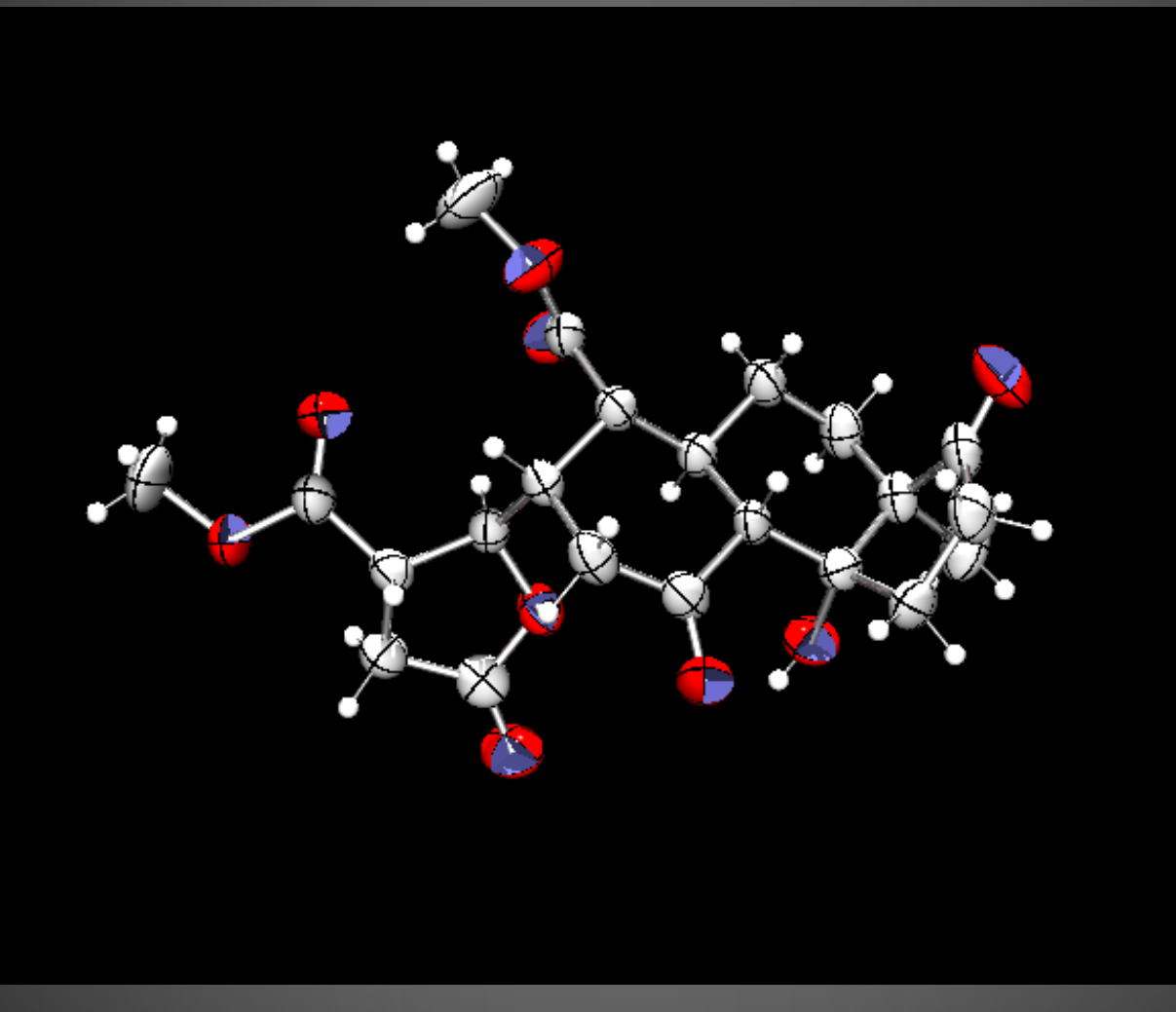

#### R = 0.045

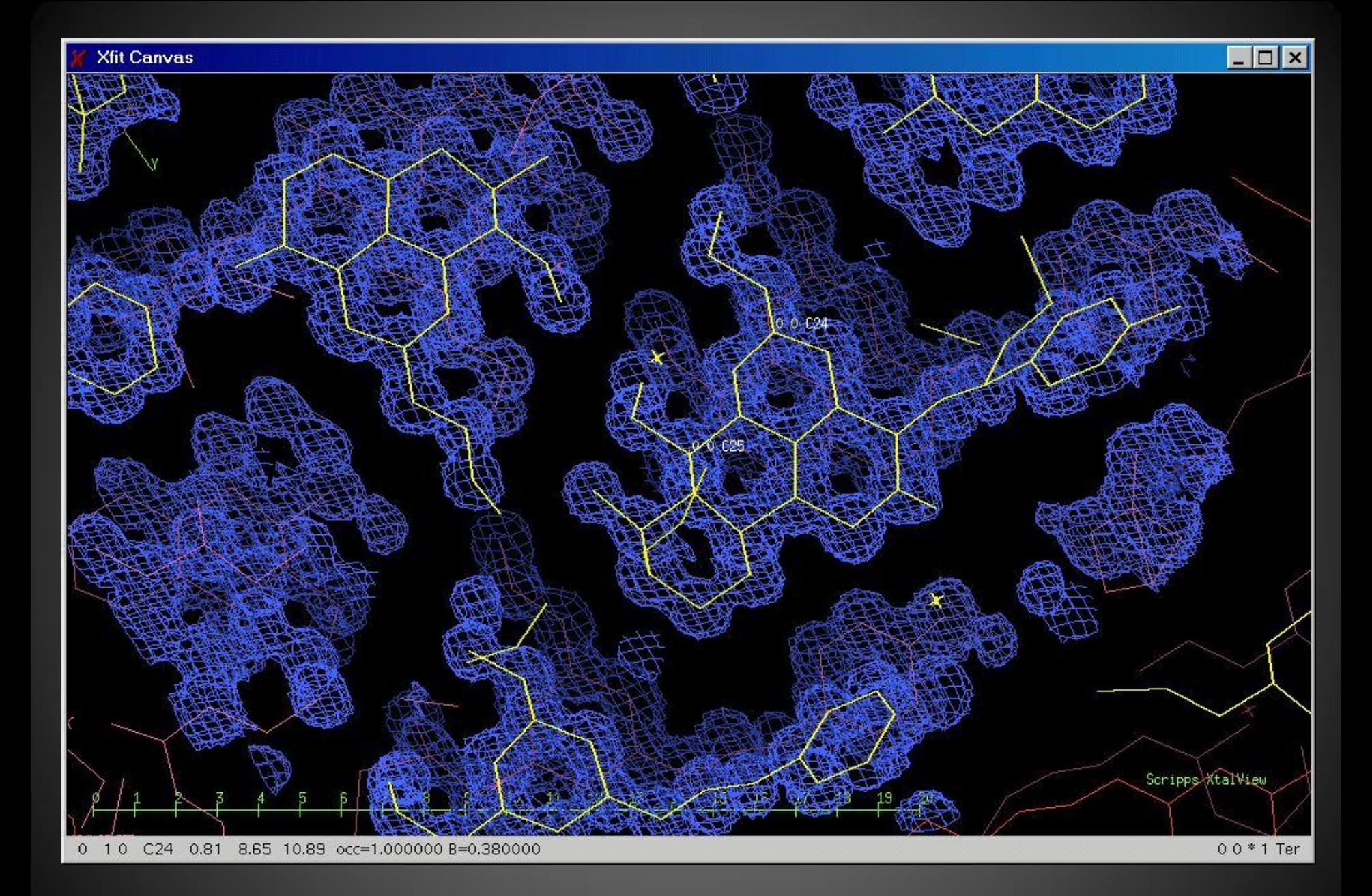

### Superposition des 6 molécules indépendantes

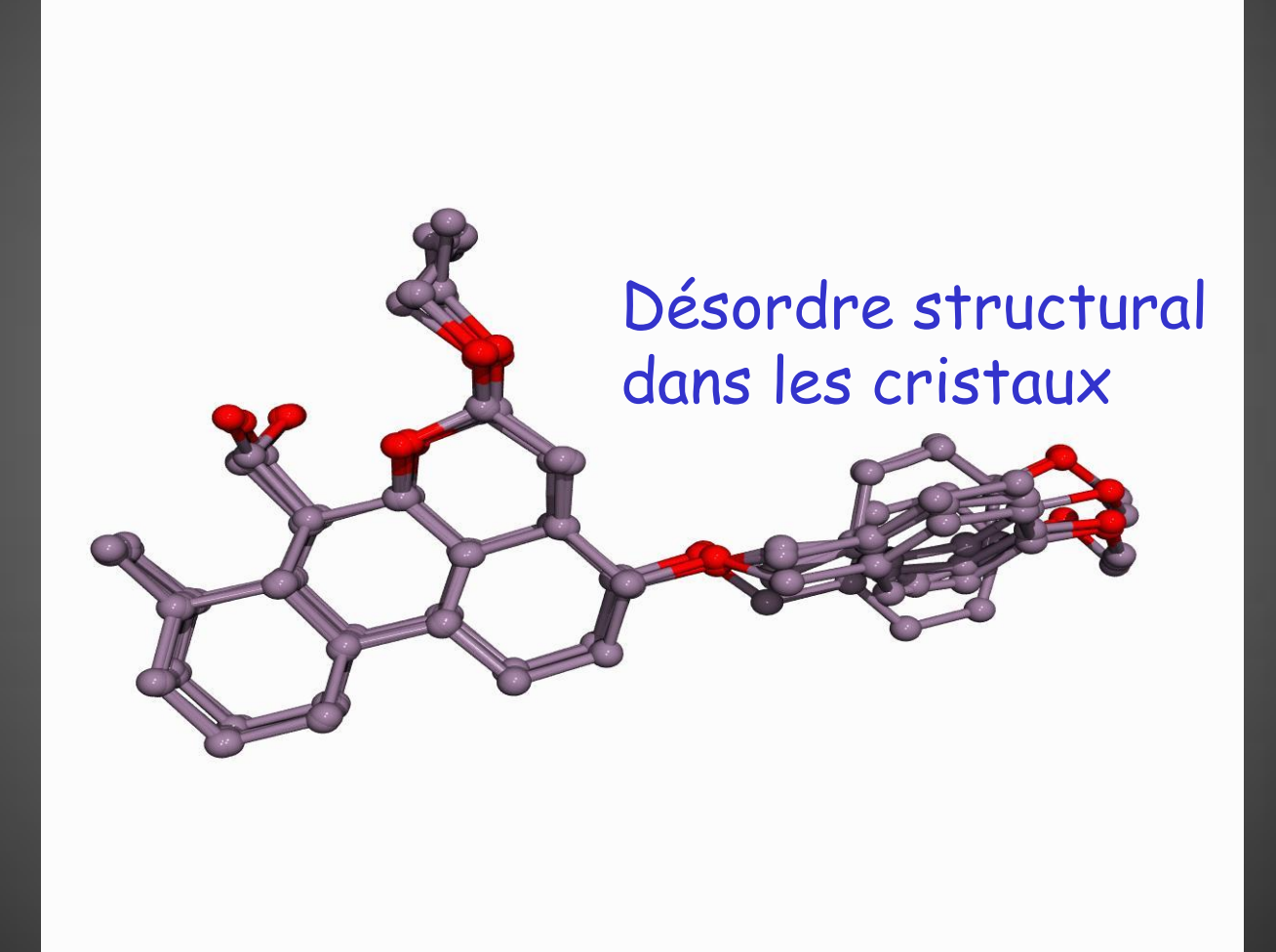

### Ajout des protons et affinement final

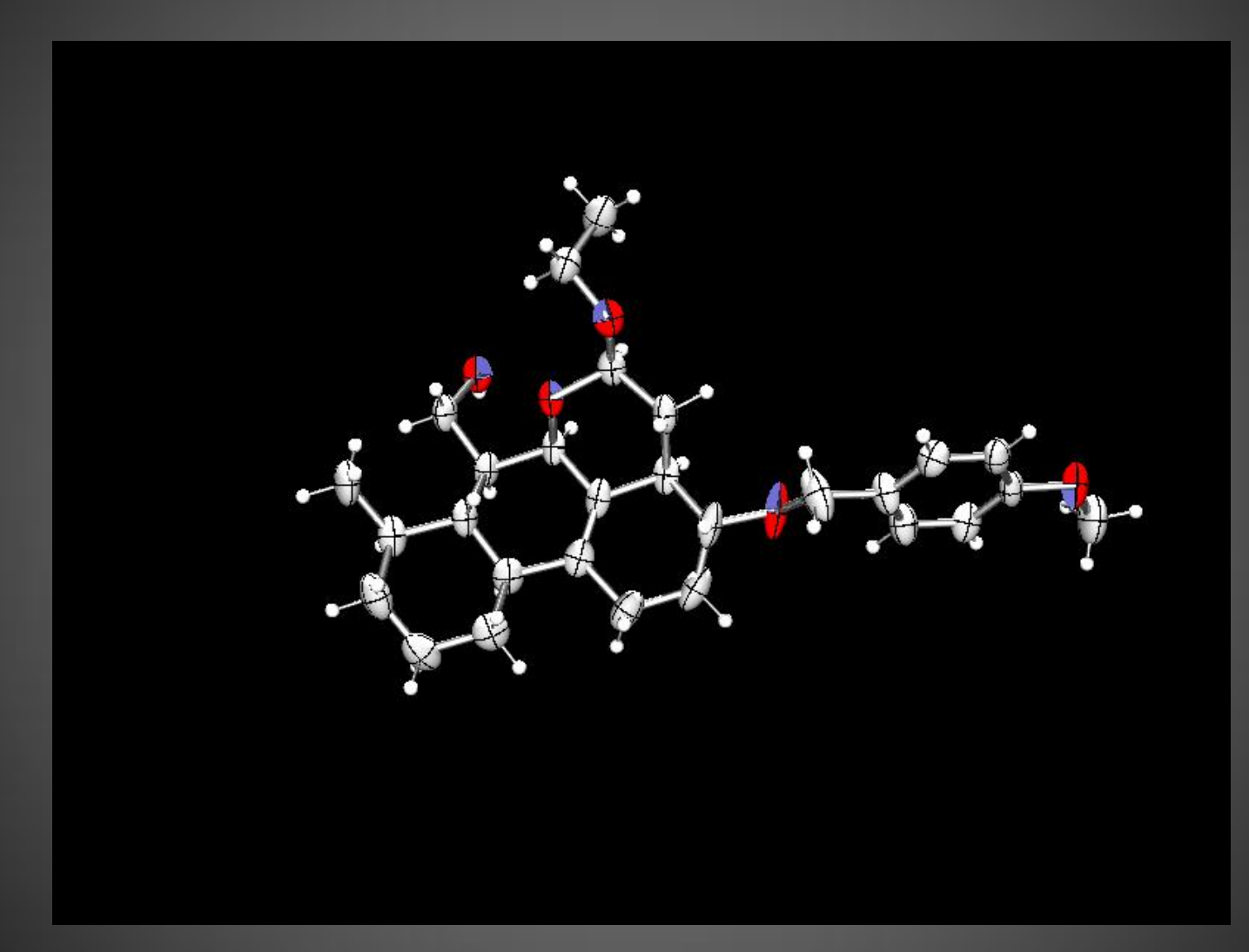

### Traitement des données

#### **Fichiers**

- .HKL (points de diffraction) rapport
- **INS** (instructions)
	- Paramètres de maille
	- Nombre d'atomes et types
	- Affinement (nombre de cycles)
	- Fourier (nombre de points)
	- Autres instructions (bond, conf, h-tab …)
	- Liste des atomes trouvés à affiner.
- .RES (fichier de sortie affiné) rapport
- .Cif (fichier(s) pour soumettre à l'ACS) rapport
- TXT (fichier Word des tables et conditions # atomes) rapport

## Logiciels Utilisés

- Aquisition, Difrac (CAD4), APEX II (BRUKER APEX DUO)
- Réduction de données et préparation du fichier .INS, NRCVAX (CAD4), SAINT (BRUKER APEX DUO)
- Solution et affinement, WinGX Package (SHELX, ORTEP…)
- Visualisation, empilement, spectres de poudres calculés etc. **Mercury**
- Dessins Ortep, POVRay
- Visualisation de protéines avec rubans, Jmol

#### Encore une boîte noire ?

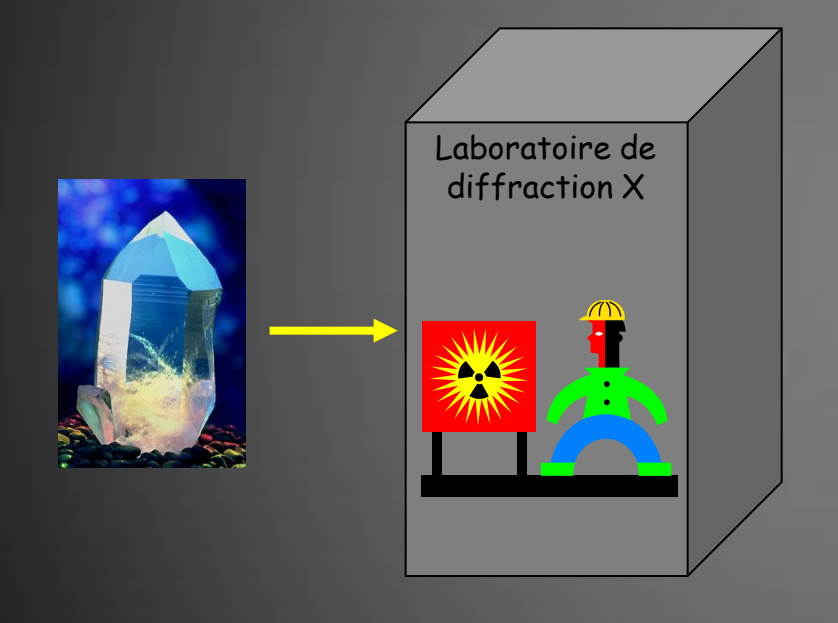

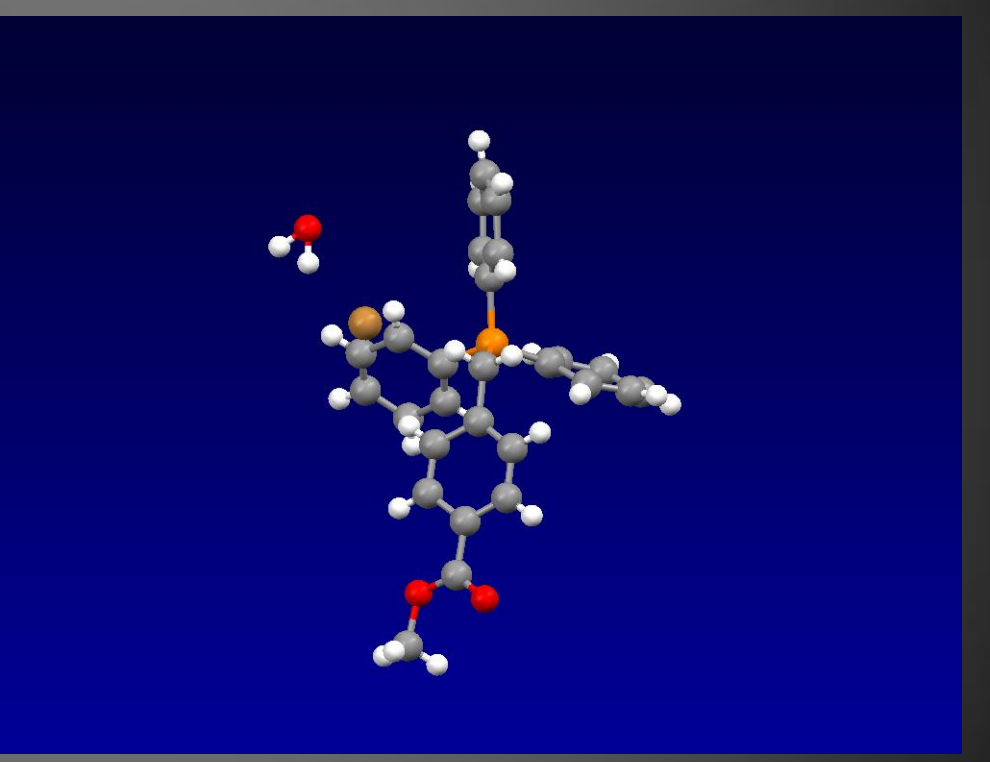